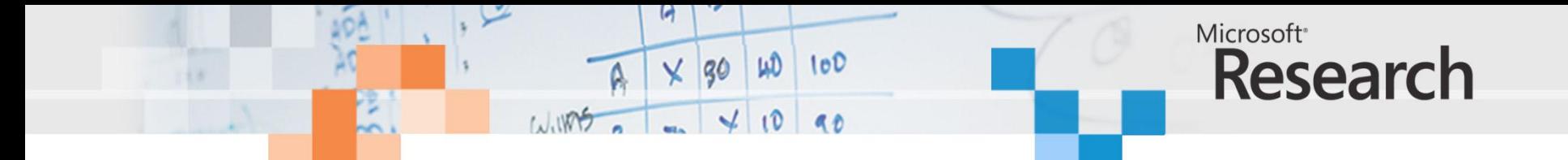

## **Running Dynamic Algorithms on Static Hardware**

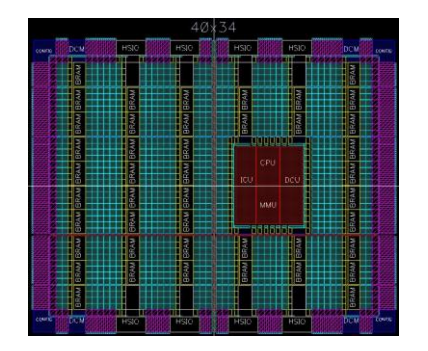

fib  $0 = 0$ fib  $1 = 1$ fib  $n = fib (n-1) + fib (n-2)$ 

```
island fib n = \text{case } n of
                0 \rightarrow let zero = 0 in return zero
                 1 \rightarrow let one = 1 in return one
                 \angle -> let one = 1 in
                      let nl = -n l in
                      recurse s1 n (n1)s1 n n1 = let two = 2 in
                 let n2 = -n two in
                recurse s2 n1 (n2)
    s2 n1 n2 = let r = + n1 n2 in
                return r
```
Stephen Edwards (Columbia) Simon Peyton Jones, MSR Cambridge Satnam Singh, MSR Cambridge

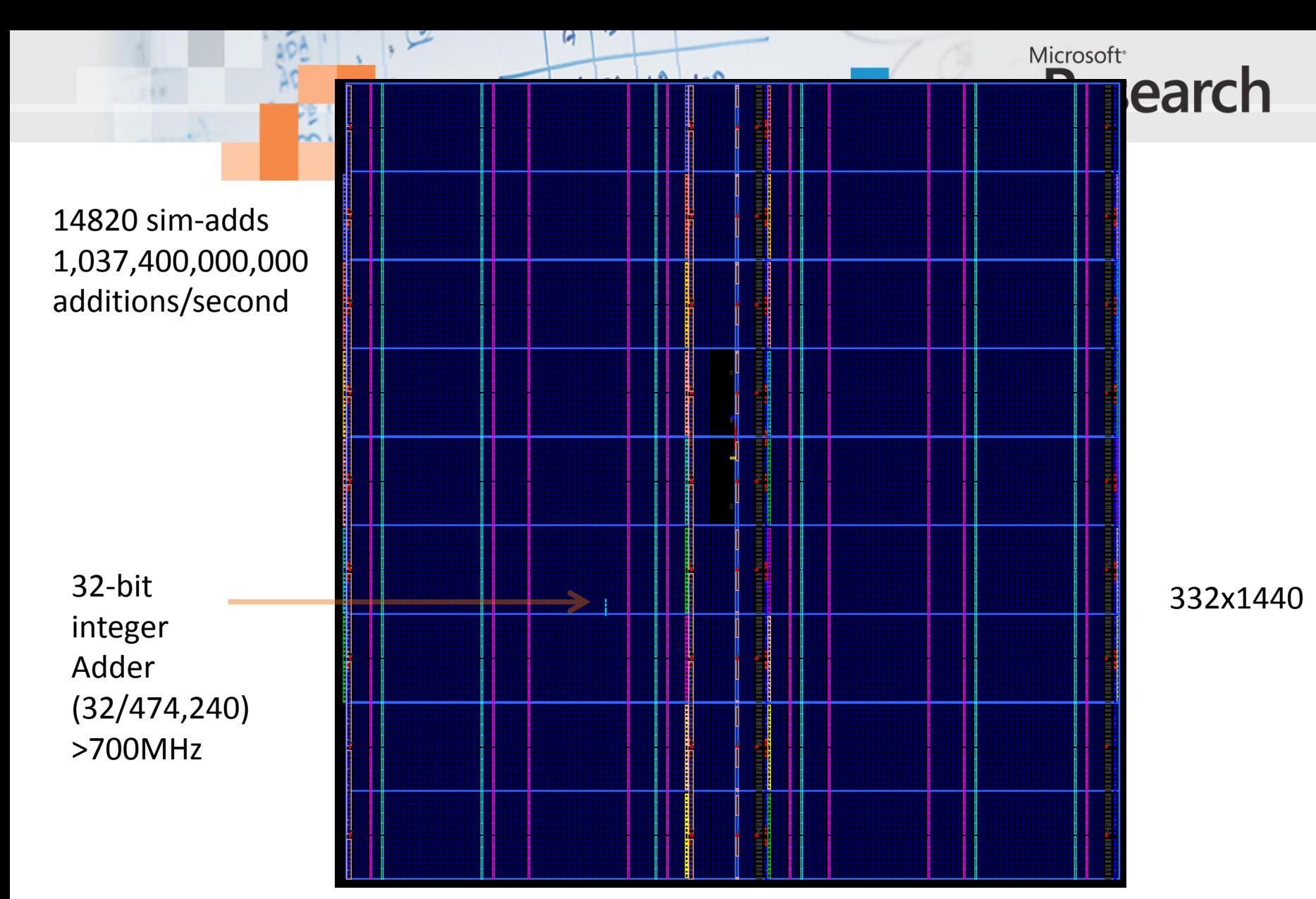

XC6VLX760 758,784 logic cells, 864 DSP blocks, 1,440 dual ported 18Kb RAMs

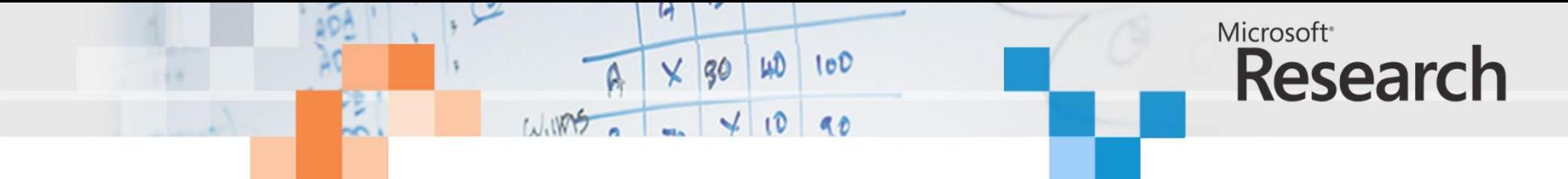

# The holy grail

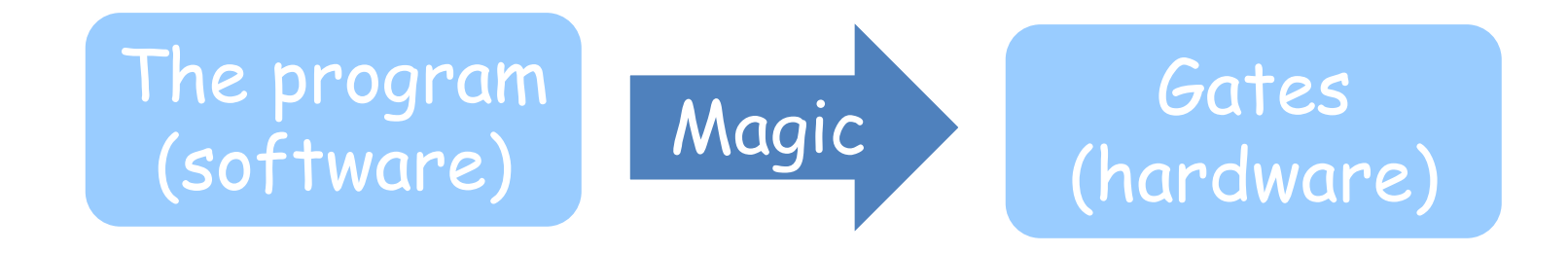

- Software is quick to write
- Gates are fast and power-efficient to run
- FPGAs make it seem tantalisingly close

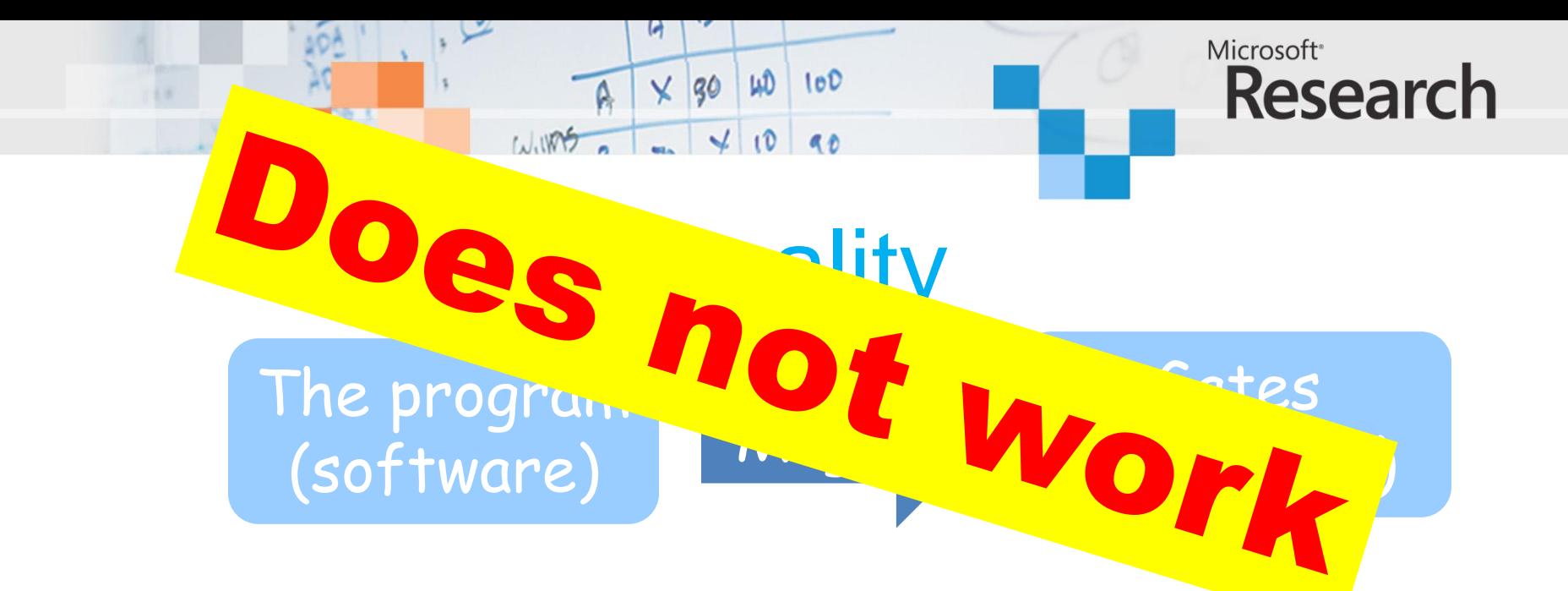

- Programs are
	- Recursive
	- Dynamic
	- Use the heap
- Hardware is
	- $\blacksquare$  Iterative
	- **Static**
	- **No heap**

This talk: towards bridging the gap

**function** addtree (a : int\_array) **return** integer **is variable** len, offset : **natural** ; **variable** lhs, rhs : **integer** ; **begin** len := a'length ; offset  $:=$  a'left $(1)$  ; **if** len = 1 **then return** a(offset) ; **else** lhs := addtree (a(offset to offset+len/2-1)) ; rhs := addtree (a(offset+len/2 to offset+len-1)) ; **return** lhs + rhs ; **end if** ; **end** function addtree ;

 $\times$  30

 $100$   $100$ 

Microsoft<sup>®</sup>

**Research** 

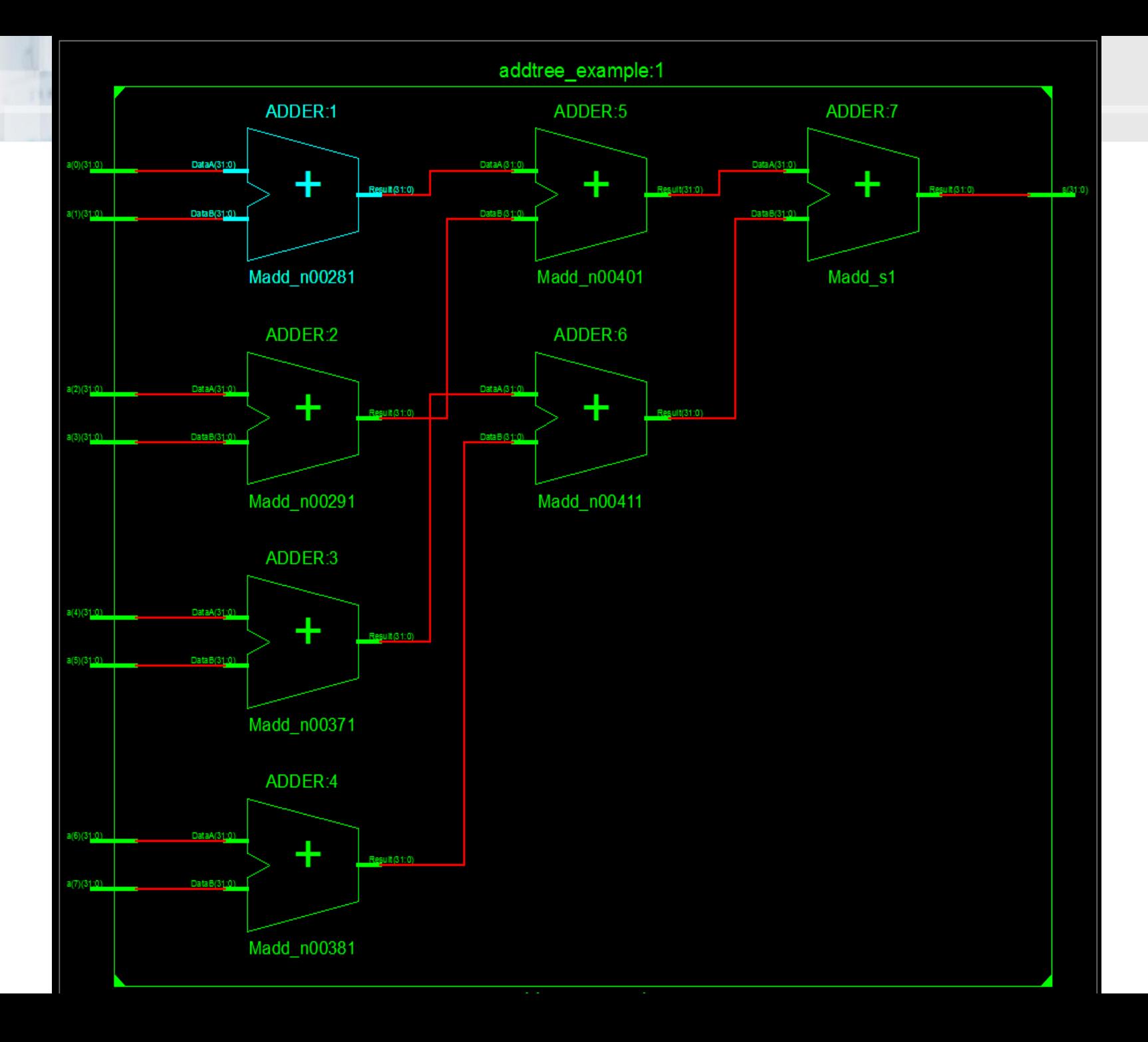

entity fac\_example is port (signal n : in natural ; signal r : out natural) ; end entity fac\_example ;

architecture behavioural of fac\_example is

WIRS

LiD

 $\times$  30

 $100$ 

```
 function fac (n : in natural) return natural is
  begin
  if n \leq 1 then
     return 1 ;
   else
    return n * fac (n-1) ;
   end if ;
                                 Wave
                                           Messages
  end function fac ;
                                     fac_example/n
                                     fac example/r
                                                   5040
begin
```
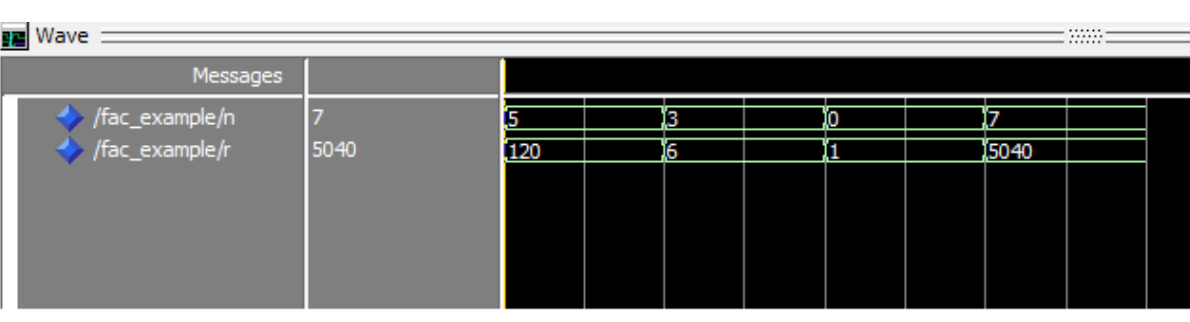

Microsoft<sup>®</sup>

**Research** 

end architecture behavioural ;

 $r \leq$  fac (n);

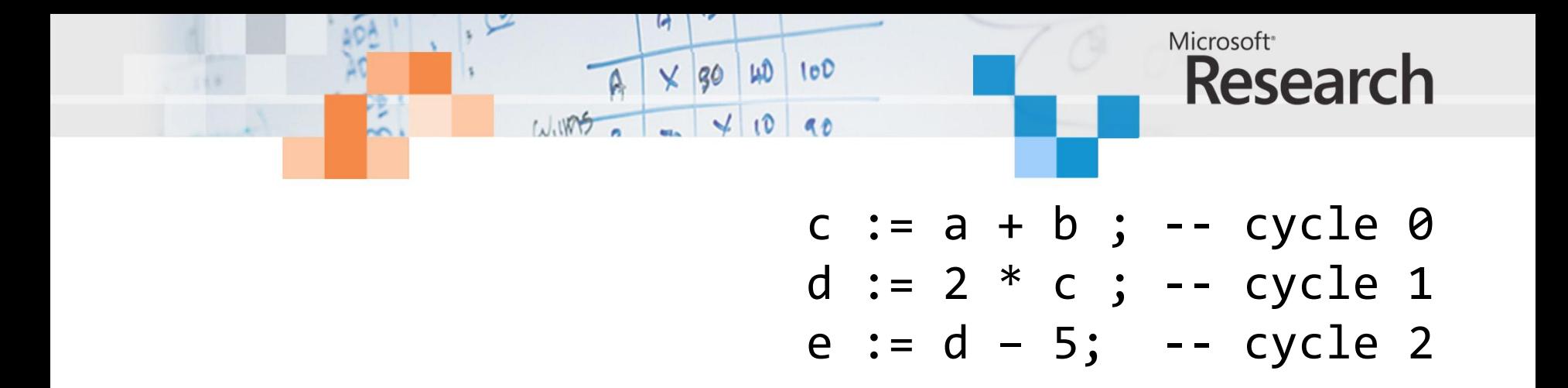

```
process
  variable state : integer := 0 ;
  variable c, d, e : integer ;
begin
   wait until clk'event and clk='1';
   case state is
    when \theta => c := a + b ; state := 1 ;
     when 1 => d := 2 * c ; state := 2 ;
     when 2 => e := d – 5 ; state := 3 ;
    when others \Rightarrow null;
   end case ;
end process ;
```
entity fibManual is port (signal clk, rst : in bit ; signal n : in natural ; signal n\_en : in bit ; signal f : out natural ; signal f\_rdy : out bit) ; end entity fibManual ;

use work.fibManualPackage.all ; use work.StackPackage.all; architecture manual of fibManual is

#### begin

```
compute_fib : process
 variable stack : stack type := (others => 0) ;
 variable stack index : stack index type := 0 ; -- Points to next free elem
  variable state : states := ready ;
 variable jump_stack : jump_stack_type ;
 variable jump_index : stack_index_type := 0 ;
 variable top, n1, n2, fibn1, fibn2, fib: natural ;
begin
 wait until clk'event and clk='1';
 if rst = '1' then
  stack index := 0 ;
  jump index := 0 ;
   state := ready ;
  else
                                                                                    -- return
                                                                                 end case ;
```
WD

X 30

WING

 $100$ 

 case state is when ready => if n\_en =  $'1'$  then -- Ready and got new input -- Read input signal into top of stack top  $:= n$ ; push (top, stack, stack index) ; -- Return to finish push\_jump (finish\_point, jump\_stack, jump\_index) ; state := recurse ; -- Next state top of recursion end if ; when recurse  $\Rightarrow$  pop (top, stack, stack index) ; case top is when  $0 \Rightarrow$  push (top, stack, stack index); -- return pop\_jump (state, jump\_stack, jump\_index) ; when  $1 \Rightarrow$  push (top, stack, stack index); pop\_jump (state, jump\_stack, jump\_index) ; when others => -- push n onto the stack for use by s1 push (top, stack, stack index) ; -- push n-1 onto stack  $n1 := top - 1$ ; push (n1, stack, stack index) ; -- set s1 as the return point push jump (s1, jump stack, jump index) ; -- recurse state := recurse ;

Microsoft<sup>®</sup>

**Research** 

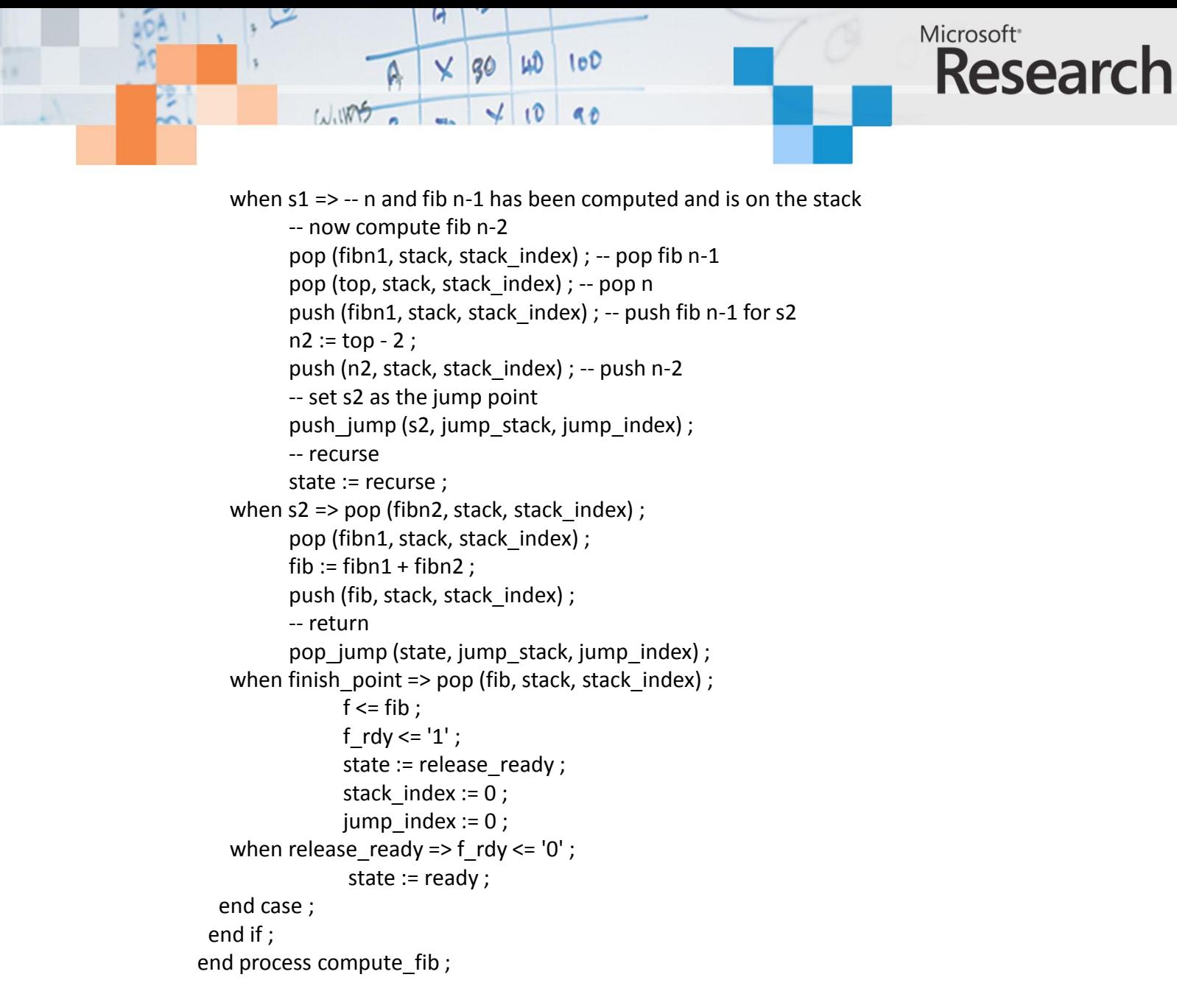

```
end architecture manual ;
```
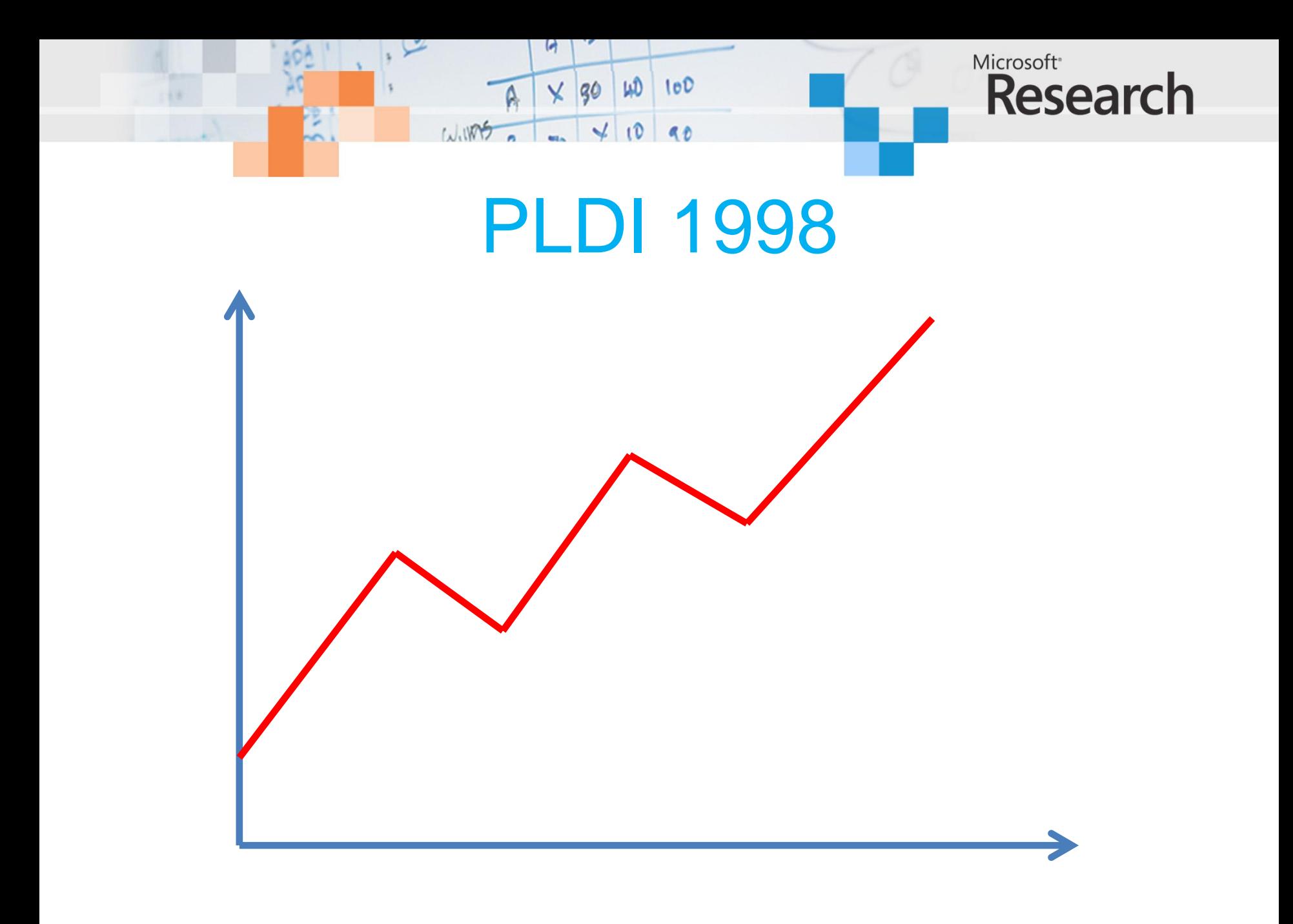

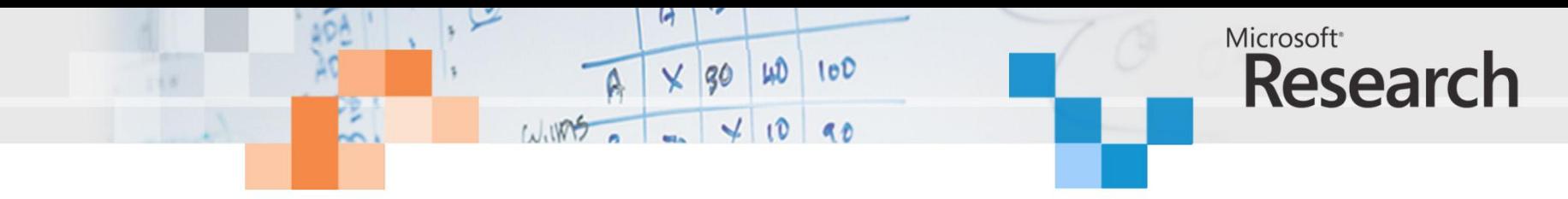

## PLDI 1999

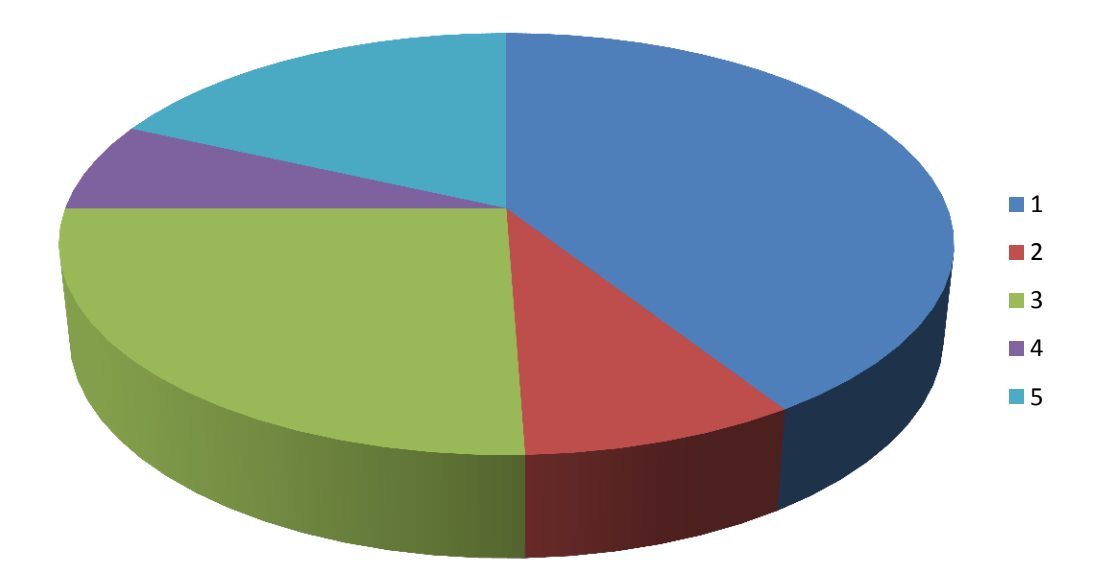

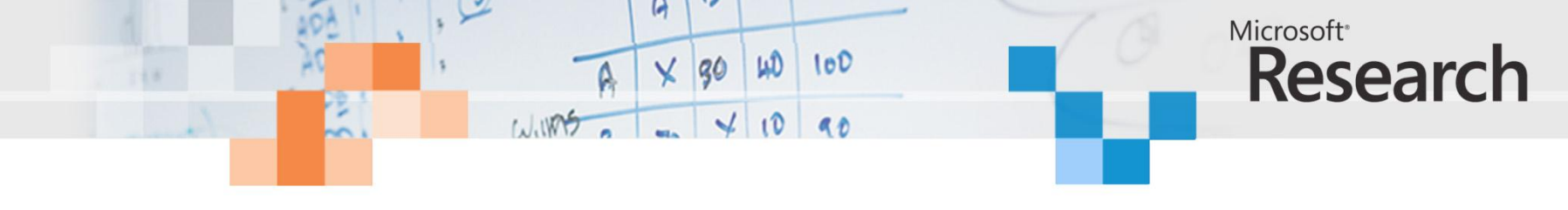

## PLDI 2000

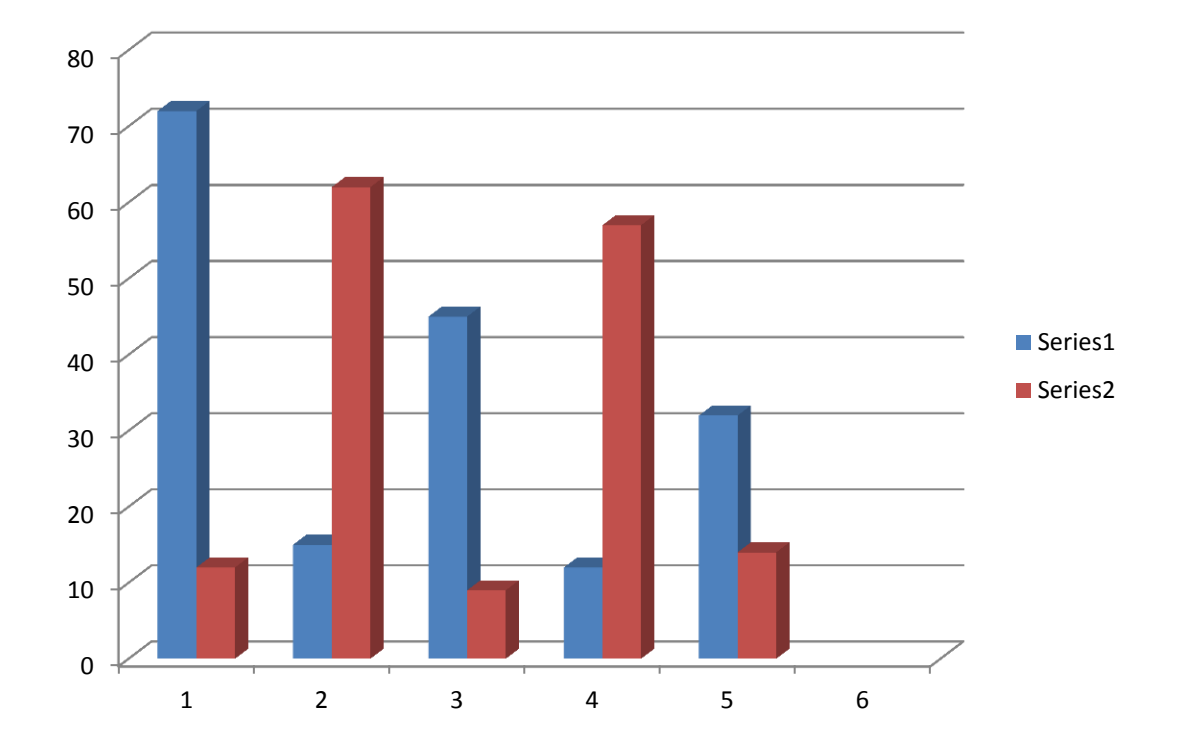

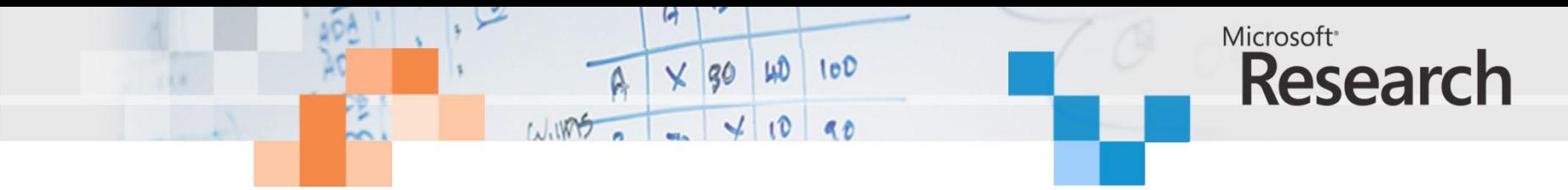

POPL 1998

$$
p \xrightarrow{O,k} p' \quad S \in O
$$
\n
$$
\text{signal } S \text{ in } p \text{ end} \xrightarrow{O \setminus \{S\}, k} \delta_1^k(\text{signal } S \text{ in } p' \text{ end})
$$
\n
$$
p \xrightarrow{O,k} p' \quad S \notin O
$$
\n
$$
\text{signal } S \text{ in } p \text{ end} \xrightarrow{O,k} \delta_1^k(\text{signal } S \text{ in } p' \text{ end})
$$

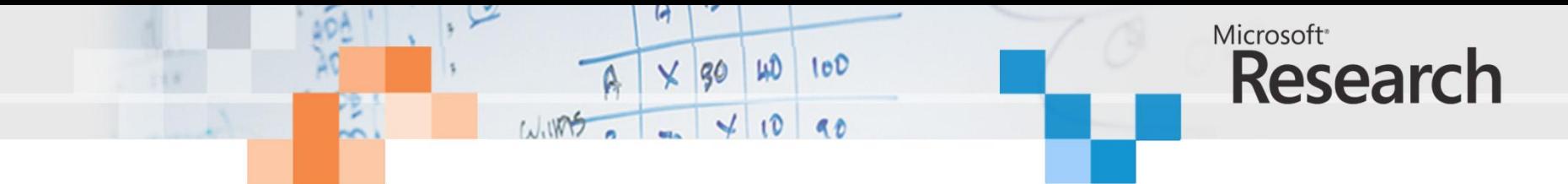

#### **POPL 1999**

$$
p \xrightarrow{O,k} p' \quad S \in O
$$
\nsignal S in p end 
$$
\xrightarrow{O \setminus \{S\}, k} \delta_1^k(\text{signal } S \text{ in } p' \text{ end})
$$
\n
$$
p \xrightarrow{O,k} p' \quad S \notin O
$$
\nsignal S in p end 
$$
\xrightarrow{O,k} \delta_1^k(\text{signal } S \text{ in } p' \text{ end})
$$

 $p \circ \overline{O^-, k^-} \overline{p}^- \quad S \in O^- \quad p \circ \overline{O^+, k^+} \overline{p}^+ \quad S \in O^+$ signal S in p end  $\circ \frac{O^+\setminus \{S\}, k^+}{I} \circ \delta_1^{k^+}$  (signal S in  $p^+$  end)  $p \circ \frac{O^-, k^-}{I \setminus \{S\}} p^ S \notin O^ p \circ \frac{O^+, k^+}{I \cup \{S\}} p^+$   $S \notin O^+$ signal S in p end  $\circ \frac{O^-, k^-}{I} \circ \delta_1^{k^-}$  (signal S in p<sup>-</sup> end)

emit  $S \circ \frac{\{S\}, 0}{\{A\}}$  nothing  $S \in \{S\}$  emit  $S \circ \frac{\{S\}, 0}{\{A, S\}}$  nothing  $S \in \{S\}$  By hypothesis,  $p \circ \frac{\mathcal{O}_0, k_0}{I}$  po. As (signal++) or (signal--) must be used to define signal S in emit S end  $\frac{\phi, 0}{\phi}$  nothing pause  $\circ \frac{\emptyset, 1}{\{A\}}$  nothing  $S \notin \emptyset$  pause  $\circ \frac{\emptyset, 1}{\{A, S\}}$  nothing  $S \notin \emptyset$ signal S in pause end  $\circ \frac{\emptyset, 1}{\{A\}}$  signal S in nothing end

*Proof.* Structural induction on p. Let us consider the case  $p =$  "signal S in q end". this reaction, there exist  $O_0^-$ ,  $k_0^-$ ,  $q_0^-$ ,  $O_0^+$ ,  $k_0^+$ ,  $q_0^+$  such that:

$$
q \circ \frac{O_0^-, k_0^-}{I \setminus \{S\}} q_0^- \quad \text{and} \quad q \circ \frac{O_0^+, k_0^+}{I \cup \{S\}} q_0
$$

Then, using Lemma 3.1,

• either  $S \notin O_0^-, S \notin O_0^+, O_0 = O_0^-, k_0 = k_0^-, p_0 = \delta_1^{k_0^-}$  (signal S in  $q_0^-$  end), • or  $S \in O_0^-, S \in O_0^+, O_0 = O_0^+ \setminus \{S\}, k_0 = k_0^+, p_0 = \delta_0^{k_0^+}$  (signal S in  $q_0^+$  end).

## **POPL 2000**

 $\overline{a}$ 

 $100$ 

WD

 $\times$  30

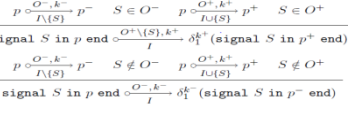

$$
\begin{array}{c} p \ \frac{\mathcal{O}, k}{D\left(\left|\mathcal{S}\right|\right)} \ p' \quad S \in O \\[1ex] \texttt{signal } S \ \texttt{in} \ p \ \texttt{end} \ \frac{\mathcal{O}(\left|\mathcal{S}\right|, k}{I} \ \delta_1^k\big(\texttt{signal } S \ \texttt{in} \ p' \ \texttt{end} \ \\[1ex] \begin{array}{c} p \ \frac{\mathcal{O}, k}{D\left(\left|\mathcal{S}\right|\right)} \ p' \quad S \notin O \\[1ex] \texttt{signal } S \ \texttt{in} \ p \ \texttt{end} \ \frac{\mathcal{O}, k}{I} \ \delta_1^k\big(\texttt{signal } S \ \texttt{in} \ p' \ \texttt{end}\big) \end{array}
$$

*Proof.* Structural induction on  $p$ . Let us consider the case  $p = \text{``signal} \ S \text{ in } q \text{ and''}$ .<br> **(S)** By hypothesis,  $p \circ \triangle_{m} \text{for } p \in \text{``bigand} p + 1$  or (signal  $-\circ p$ ) must be used to define this reaction, there exist  $O_0^-$ ,  $k_0$ 

$$
q\circ \frac{O_0^-,k_0^-}{I\backslash \{S\}}\cdot q_0^- \quad \text{and} \quad q\circ \frac{O_0^+,k_0^+}{I\cup \{S\}}\cdot q_0^+
$$

WINDS

Then, using Lemma 3.1. • either  $S \notin O_0^-$ ,  $S \notin O_0^+$ ,  $O_0 = O_0^-$ ,  $k_0 = k_0^-$ ,  $p_0 = \delta_1^{k_0^-}$  (signal S in  $q_0^-$  end), • or  $S \in O_0^-, S \in O_0^+, O_0 = O_0^+ \setminus \{S\}, k_0 = k_0^+, p_0 = \delta_1^{k_0^+}$  (signal  $S$  in  $q_0^+$  end).

 $\frac{p\circ \frac{O^-,k^-}{I\backslash \{S\}} \ p^- - S \in O^- - p\circ \frac{O^+,k^+}{I\cup \{S\}} \ p^+ - S \in O^+}{\text{signal } S \text{ in } p \text{ end} \circ \frac{O^+\backslash \{S\},k^+}{I} \ \delta_1^{k^+}(\text{signal } S \text{ in } p^+ \text{ end})}$ 

 $\begin{array}{c} p\circ \frac{O^- , k^-}{I \backslash \{ S \} } \; p^- \quad \ \ S \notin O^- \quad \ \ p \circ \frac{O^+ , k^+}{I \cup \{ S \} } \; p^+ \quad \ \ S \notin O^+ \\ \\ \text{signal $S$ in $p$ end} \circ \frac{O^- , k^- }{I} \; \delta_1^{k^-} (\text{signal $S$ in $p^-$ end}) \end{array}$ 

*Proof.* Structural induction on p. Let us consider the case  $p =$  "signal S in q end".

 $q\circ\frac{O_0^-,k_0^-}{I\backslash\{S\}}\cdot q_0^- \quad\text{and}\quad q\circ\frac{O_0^+,k_0^+}{I\cup\{S\}}\cdot q_0^+$ 

- either  $S\notin O_0^-, S\notin O_0^+, O_0=O_0^-, k_0=k_0^-, p_0=\delta_1^{k_0^-}$  (signal  $S$  in  $q_0^-$  end),

• or  $S \in O_0^-, S \in O_0^+, O_0 = O_0^+ \setminus \{S\}, k_0 = k_0^+, p_0 = \delta_1^{k_0^+}$  (signal S in  $q_0^+$  end).

$$
\begin{array}{llll} \text{it $s\circ\frac{(8).0}{(A)}$ nothing} & S\in\{S\} \end{array} \begin{array}{llll} \text{ent $s\circ\frac{(8).0}{(A.8)}$ nothing} & S\in\{\\ \text{signal $S$ in emit $S$ ond $\circ\frac{0.0}{(A)}$ nothing} \end{array} \\ \text{signal $S$ in emit $S$ ond $\circ\frac{0.0}{(A)}$ nothing} \\ \text{pause $\circ\frac{\emptyset.1}{(A)}$ nothing} & S\not\in\emptyset \end{array}
$$
 
$$
\text{pause $\circ\frac{\emptyset.1}{(A.8)}$ nothing} & S\not\in\emptyset
$$

signal S in pause end  $\circ \frac{\emptyset, 1}{\{\Lambda\}}$  signal S in nothing end

$$
p \frac{O,k}{I\cup\{S\}} \cdot p' \quad S \in O
$$
\n
$$
\text{signal } S \text{ in } p \text{ end } \frac{O(\{S\},k}{I} \cdot \delta_1^k(\text{signal } S \text{ in } p' \text{ end})
$$
\n
$$
p \frac{O,k}{I\setminus\{S\}} \cdot p' \quad S \notin O
$$
\n
$$
\text{signal } S \text{ in } p \text{ end } \frac{O,k}{I} \cdot \delta_1^k(\text{signal } S \text{ in } p' \text{ end})
$$

| emit $S \sim \frac{(3)\cdot 0}{(A)}$ nothing                                    | $S \in \{S\}$                                                                                                    | emit $S \sim \frac{(3)\cdot 0}{(A\cdot S)}$ nothing                            | $S \in \{S\}$ | Proof. Structural induction $p$ . Let us consider the case $p = "signal S in q and"$ . |
|---------------------------------------------------------------------------------|----------------------------------------------------------------------------------------------------|--------------------------------------------------------------------------------|---------------|----------------------------------------------------------------------------------------|
| signal $S$ in $q$ unit $S$ end $\sim \frac{\theta \cdot 0}{(A\cdot S)}$ nothing | By hypothesis, $p \sim \frac{\sim \lambda \cdot \omega}{p}$ . As (signal++) or (signal--) must be used to define a signal $S$ in $\phi$ unit $S$ end $\sim \frac{\theta \cdot 0}{(A\cdot S)}$ nothing\n <th>matrix</th> \n | matrix                                                                         |               |                                                                                        |
| values $\sim \frac{\phi \cdot 0}{(A)}$ nothing                                  | $S \notin \emptyset$                                                                                                    | Thus $\phi$ is a constant, and $\phi$ is a constant, and $\phi$ is a constant. |               |                                                                                        |

$$
\frac{p \frac{O, k}{I \cup \{S\}} p'}{p \cdot g \in O}
$$
  
signal  $S$  in  $p$  end  $\frac{O \backslash \{S\}, k}{I}$   $\delta_1^k$ (signal  $S$  in  $p'$  end)  

$$
\frac{p \frac{O, k}{I \backslash \{S\}} p'}{P \backslash \{S\}} \frac{f'}{B} \notin O
$$
  
signal  $S$  in  $p$  end  $\frac{O, k}{I}$   $\delta_1^k$ (signal  $S$  in  $p'$  end)

$$
\begin{array}{ll}\texttt{emit S} \circ \frac{(3),0}{(A)}, \texttt{nothing} & \texttt{S} \in \{S\} \end{array} \quad \texttt{emit S} \circ \frac{(3),0}{(A,3)}, \texttt{nothing} \quad \texttt{S} \in \{S\} \\\\ \texttt{signal S in emit S end} \circ \frac{\emptyset,0}{(A)}, \texttt{nothing} \quad \texttt{S} \in \{S\} \\\\ \texttt{pause} \circ \frac{\emptyset,1}{(A)}, \texttt{nothing} \quad \texttt{S} \notin \emptyset \quad \texttt{pause} \circ \frac{\emptyset,1}{(A,3)}, \texttt{nothing} \quad \texttt{S} \notin \emptyset \end{array}
$$

signal S in pause end  $\circ \frac{\emptyset, 1}{\{A\}}$  signal S in nothing end

**emit S**  $\frac{(8).0}{(A)}$  nothing S  $\in$   $\{S\}$  and  $\frac{(9).0}{(A)}$  nothing  $S \in \{S\}$  and  $\frac{(9).0}{(A)}$  nothing  $S \in \{S\}$  and  $\frac{(9).0}{(A)}$  nothing  $S \in \{S\}$  and  $\frac{(9.00)(0.000)(0.0000)(0.0000)(0.0000)(0.0000)(0.0000)(0.0000)(0.0000)($ 

$$
q\circ \frac{O_0^-,k_0^-}{I\backslash \{S\}}\cdot q_0^- \quad \text{and} \quad q\circ \frac{O_0^+,k_0^+}{I\cup \{S\}}\cdot q_0^+
$$

 $\begin{array}{c} p\circ \frac{O^-,k^-}{I\backslash \{S\}} \; p^- \quad \ \ S \in O^- \quad \ \ p\circ \frac{O^+,k^+}{I\cup \{S\}} \; p^+ \quad \ \ S \in O^+ \\ \text{signal $S$ in $p$ end} \circ \frac{O^+\backslash \{S\},k^+}{I} \; \delta_{1}^{k^+} \left( \text{signal $S$ in $p^+$ and} \right) \end{array}$ 

 $\begin{array}{c|c} & r & t \\ \hline p \circ \frac{O^-,k^-}{I\backslash \{S\}} \ p^- & S \notin O^- & p \circ \frac{O^+,k^+}{I\cup \{S\}} \ p^+ & S \notin O^+ \\ \hline \text{signal } S \text{ in } p \text{ end } \circ \frac{O^-,k^-}{I} \ \delta_1^{k^-}(\text{signal } S \text{ in } p^- \text{ end}) \end{array}$ 

Then, using Lemma  $3.1,$ 

 $\bullet\,$ either $S\notin O_0^-, S\notin O_0^+, O_0=O_0^-, k_0=k_0^-, p_0=\delta_1^{k_0^-}(\mathtt{signal}\,\, S\mathtt{\ in}\,\,q_0^-$ end),  $\bullet \text{ or } S \in O_0^-, S \in O_0^+, O_0 = O_0^+ \backslash \{S\}, k_0 = k_0^+, p_0 = \delta_1^{k_0^+} \text{(signal $S$ in $q_0^+$ end)}.$ 

$$
\begin{array}{ll} p\circ \frac{O^- , k^-}{I\backslash \{S\}} \cdot p^- & S\in O^- \quad p\circ \frac{O^+ , k^+}{I\cup \{S\}} \cdot p^+ & S\in O^+ \\ \\ \mathop{\rm signal}\nolimits S\textup{ in } p\textup{ end } \circ \frac{O^+ \backslash \{S\}, k^+}{I} \circ \mathfrak{h}^{k^+}\big(\textup{singular } S\textup{ in } p^+\textup{ end} \big) \\ \\ p\circ \frac{O^- , k^-}{I\backslash \{S\}} \cdot p^- & S\notin O^- \quad p\circ \frac{O^- , k^+}{I\cup \{S\}} \cdot p^+ & S\notin O^+ \\ \\ \hline \textup{signal } S\textup{ in } p\textup{ end } \circ \frac{O^- , k^-}{I} \circ \mathfrak{h}^{k^-}\big(\textup{singular } S\textup{ in } p^-\textup{ end} \big) \end{array}
$$

*Proof.* Structural induction on p. Let us consider the case  $p =$  "signal S in q end". By hypothesis,  $p \frac{\partial_{0,k}}{\partial_{0}} p_0$ . As (signal++) or (signal--) must be used to define<br>this reaction, there exist  $O_0^-$ ,  $k_0^-$ ,  $q_0^-$ ,  $O_0^+$ ,  $k_0^+$ ,  $q_0^+$  such that:

$$
q\circ \frac{O_0^-,k_0^-}{I\backslash \{S\}}\cdot q_0^- \quad \text{and} \quad q\circ \frac{O_0^+,k_0^+}{I\cup \{S\}}\cdot q_0^+
$$

Then, using Lemma 3.1, - either  $S\not\in O_0^-, S\not\in O_0^+, O_0=O_0^-, k_0=k_0^-, p_0=\delta_1^{k_0^-}$  (signal  $S$  in  $q_0^-$  and),

 $\bullet \text{ or } S \in O_0^-, S \in O_0^+, O_0 = O_0^+ \backslash \{S\}, k_0 = k_0^+, p_0 = \delta_1^{k_0^+} \text{(signal $S$ in $q_0^+$ and)}.$ 

signal S in emit S end  $\frac{\theta, 0}{\theta}$  nothing  $\begin{array}{rl} \text{pause} \circ \frac{\vartheta, 1}{(A)} \text{ nothing} & S \notin \emptyset & \text{pause} \circ \frac{\vartheta, 1}{(AS)} \text{ nothing} & S \notin \emptyset \\ & \text{signal S in pause end} \circ \frac{\vartheta, 1}{(A)} \text{ signal S in nothing end} \end{array}$ 

 $\begin{array}{c} p\ \frac{O(k)}{I\cup\{S\}}p' \quad S\in O\\ \\ \text{\tt signal $S$ in $p$ end} \ \frac{O(\{S\},k}{I} \ \delta_1^k(\text{\tt signal $S$ in $p'$ end})\\ \\ \frac{p\ \frac{O(k}{I\backslash\{S\}}\ p' \quad S\not\in O}{\sigma \text{\tt signal $S$ in $p$ end} \ \frac{O(k}{I}, \ \delta_1^k(\text{\tt signal $S$ in $p'$ end})} \end{array}$ 

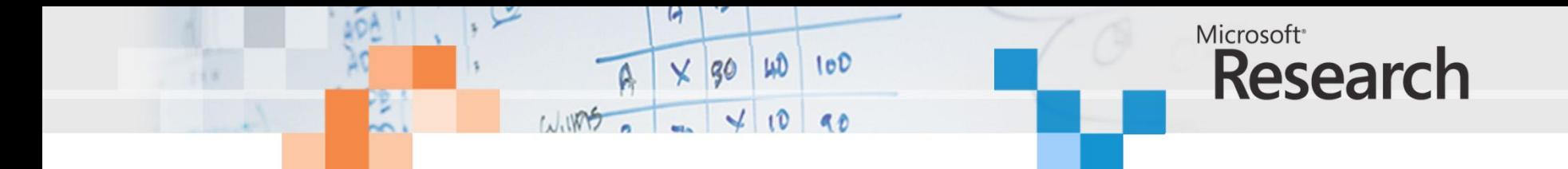

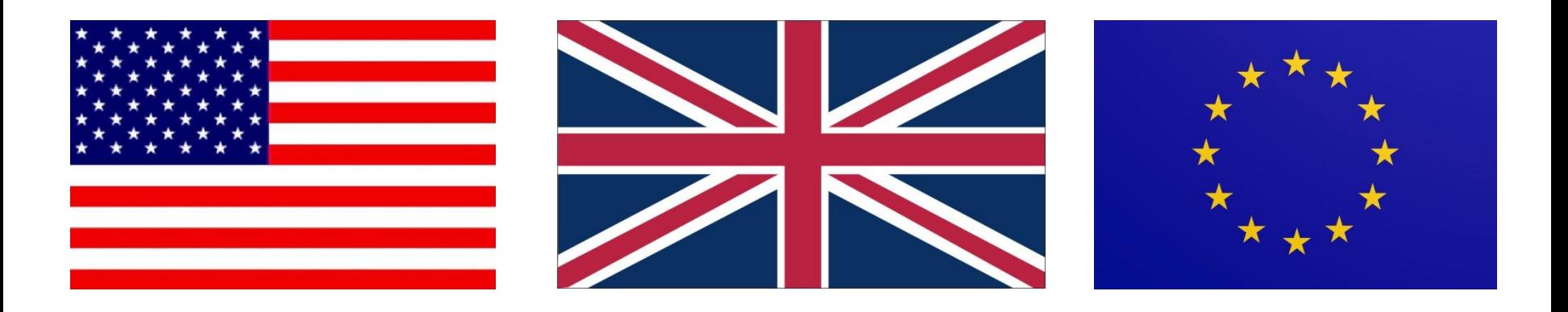

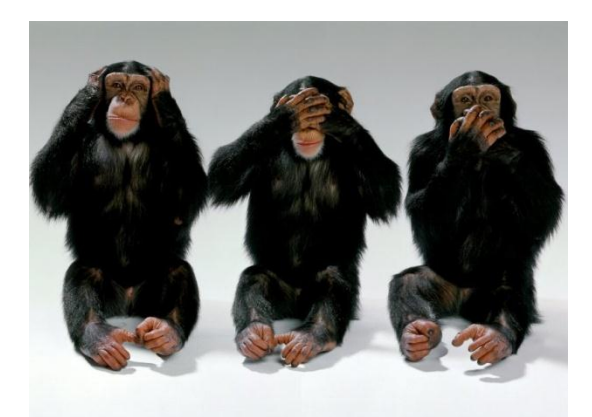

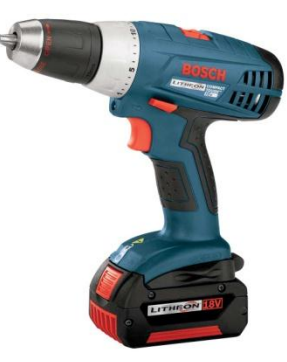

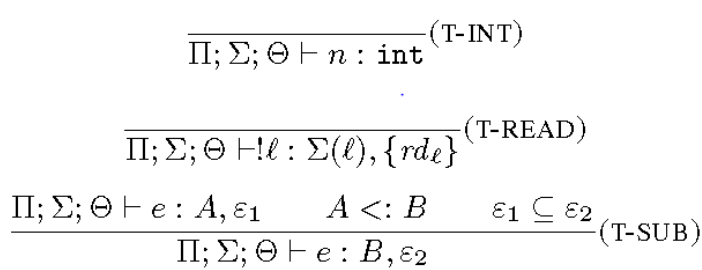

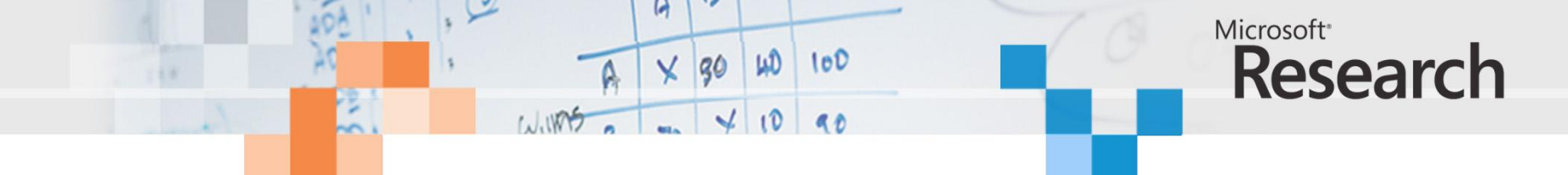

# Our goal

- Write a functional program, with
	- Unrestricted recursion
	- Algebraic data types
	- Heap allocation
- Compile it quickly to FPGA
- Main payoff: rapid development, exploration
- Non-goal: squeezing the last drops of performance from the hardware

Generally: **significantly broaden** the range of applications that can be directly compiled into hardware with no fuss

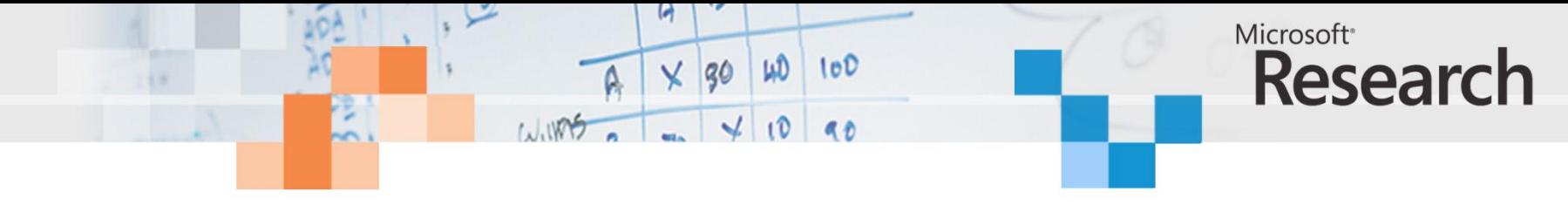

# **Applications**

- Searching tree-structured dictionaries
- Directly representing recursive algorithms in hardware
- Huffman encoding
- Recursive definitions of mathematical operations

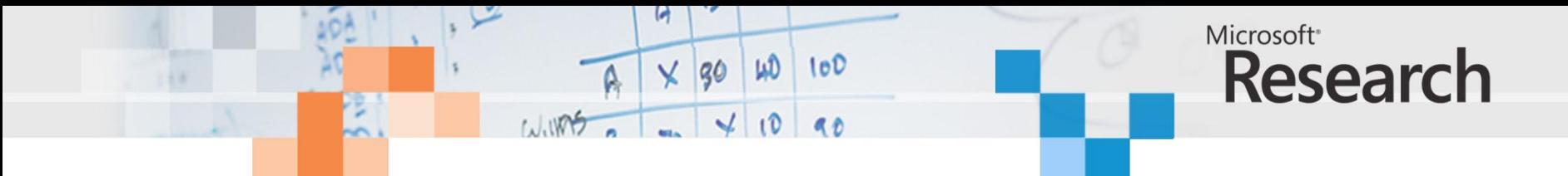

#### Compiling programs to hardware

- First order functional language
- Inline (absolutely) all function calls
- Result can be directly interpreted as hardware
- **Every call instantiates a copy of that function's RHS**
- No recursive functions
- [Readily extends to unrolling recursive functions with statically known arguments]

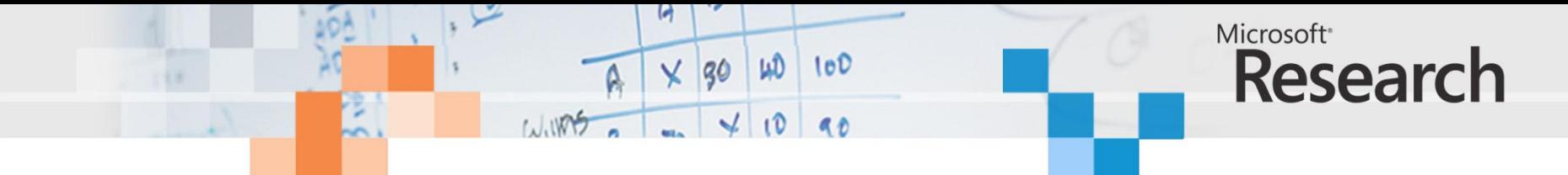

## Our simple idea

• **Extend "Every call instantiates a copy of that function's RHS" to recursive functions**

 $fib :: Int \rightarrow Int$ fib  $0 = 1$ fib  $1 = 1$ fib  $n = 1 + fib (n-1) + fib (n-2)$ main  $x y = fib x * fib y$ 

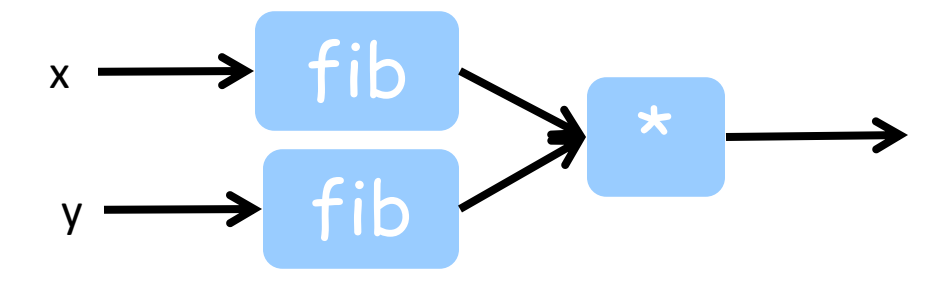

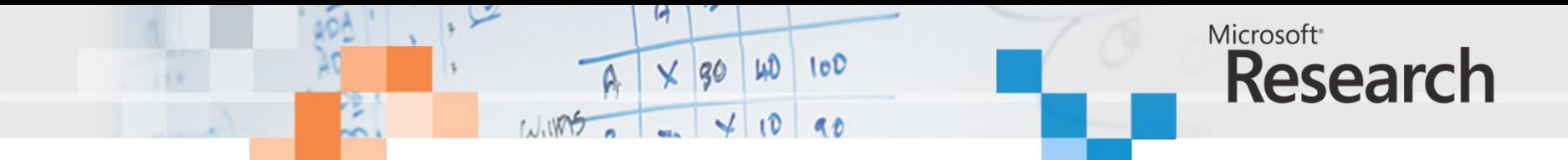

## Our simple idea

• **Extend "Every call instantiates a copy of that function's RHS" to recursive functions**

 $fib :: Int \rightarrow Int$ fib  $0 = 1$ fib  $1 = 1$ fib  $n = 1 + fib (n-1) + fib (n-2)$ 

main  $x y = fib x * fib y$ 

Question: what is in these "fib" boxes?

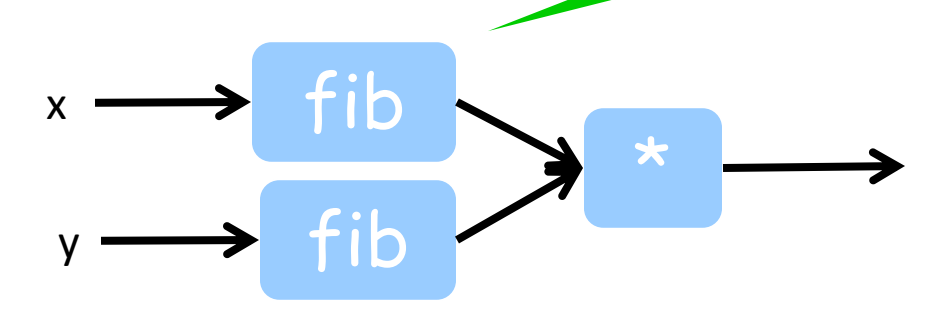

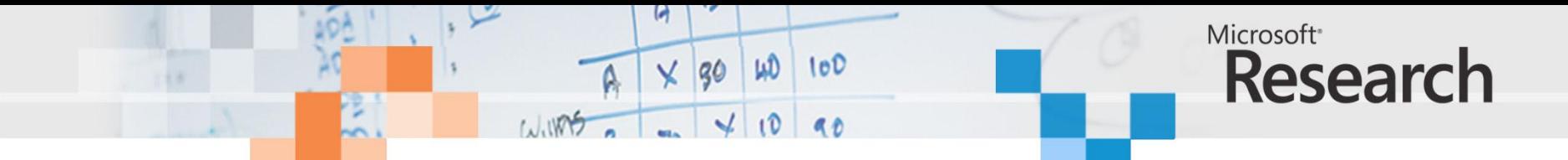

# Our simple idea

• **Extend "Every call instantiates a copy of that function's RHS" to recursive functions**

 $fib :: Int \rightarrow Int$ fib  $0 = 1$ fib  $1 = 1$ fib  $n = 1 + fib (n-1) + fib (n-2)$ 

main  $x y = fib x * fib y$ 

Non-answer: instantiate the body of fib

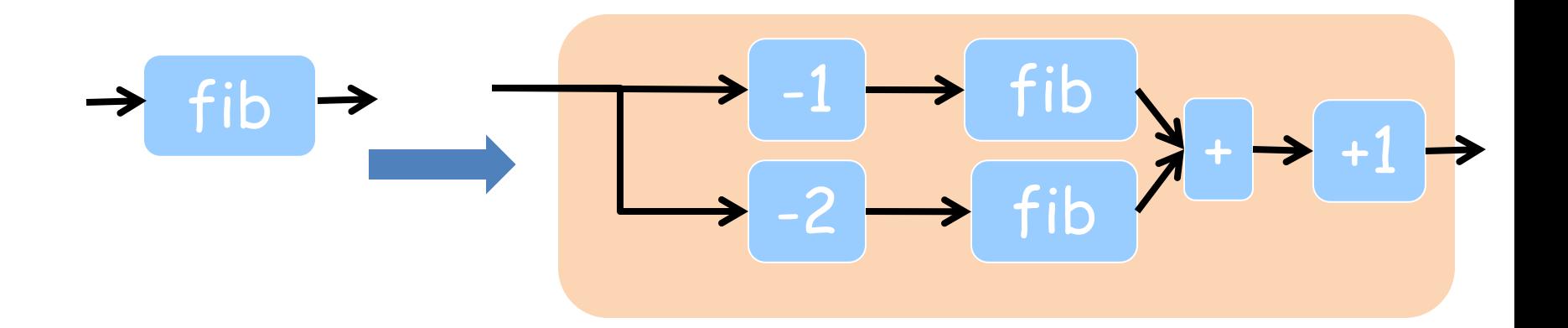

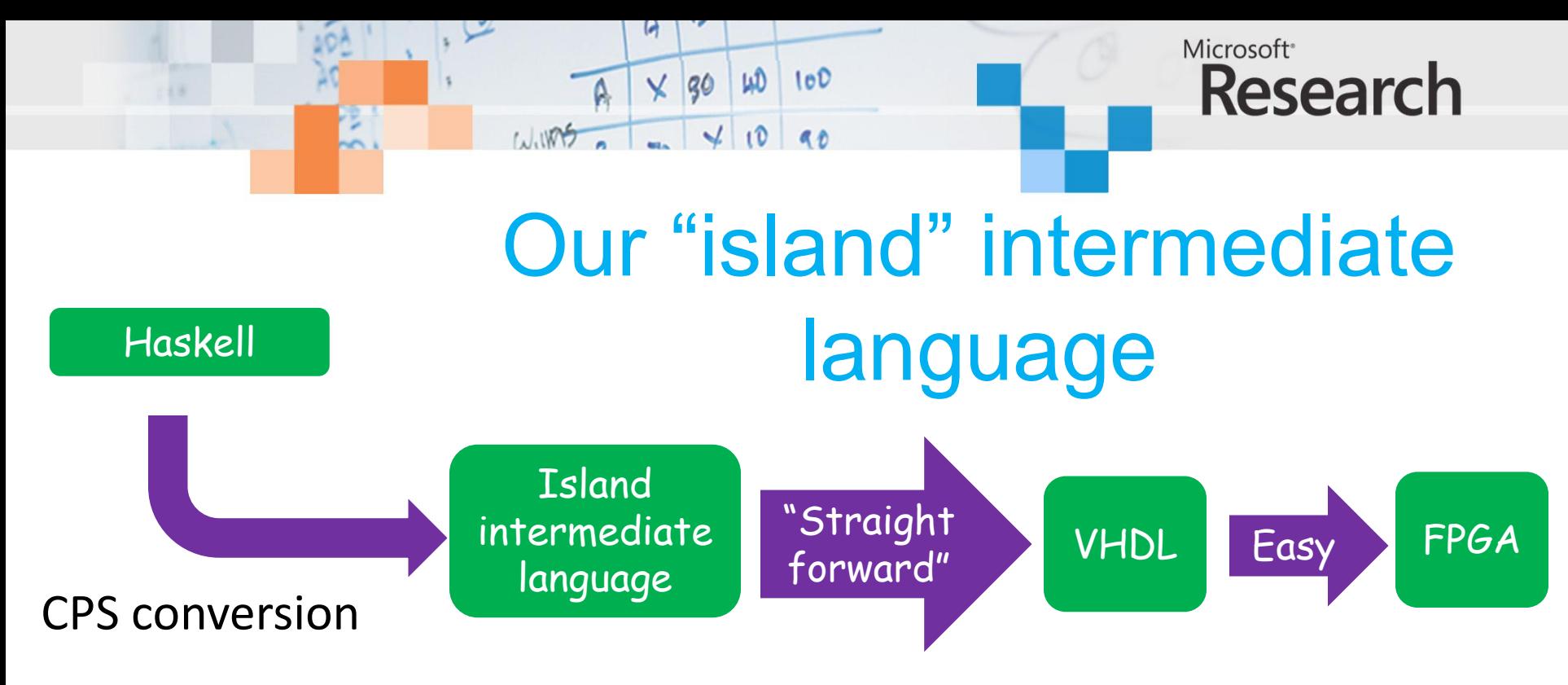

- The Island Intermediate Language is
	- Low level enough that it's easy to convert to VHDL
	- High level enough that it's (fairly) easy to convert Haskell into it

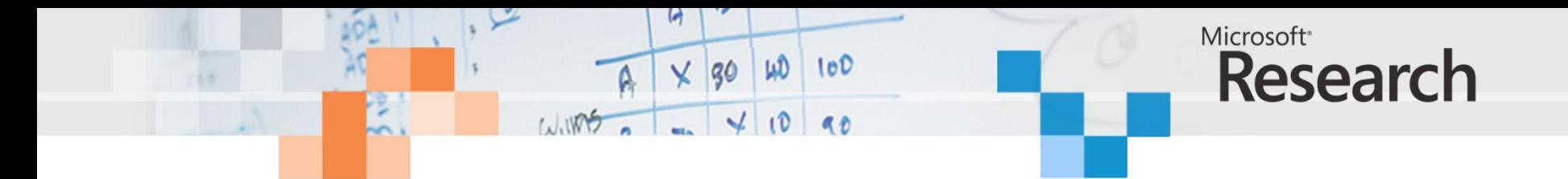

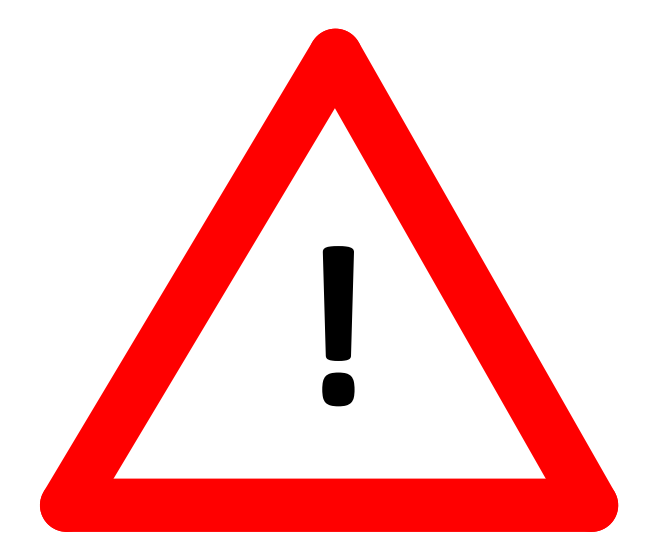

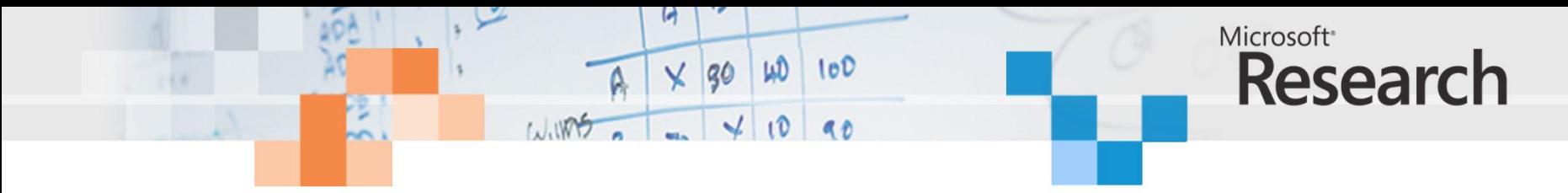

 $fib :: Int \rightarrow Int$ 

fib  $0 = 1$ fib  $1 = 1$ fib  $n = 1 + fib (n-1) + fib (n-2)$ 

**island** { fib n = case n of  $0 \rightarrow$  return 1  $1 \rightarrow$  return  $1$  $\overline{\phantom{0}}$  -> let n1 = n-1 in **recurse** n1 [s1 n]

s1 n r1 = let n2 = n-2 in **recurse** n2 [s2 r1]

s2 r1 r2 = let r = 1+r1+r2 in **return** r }

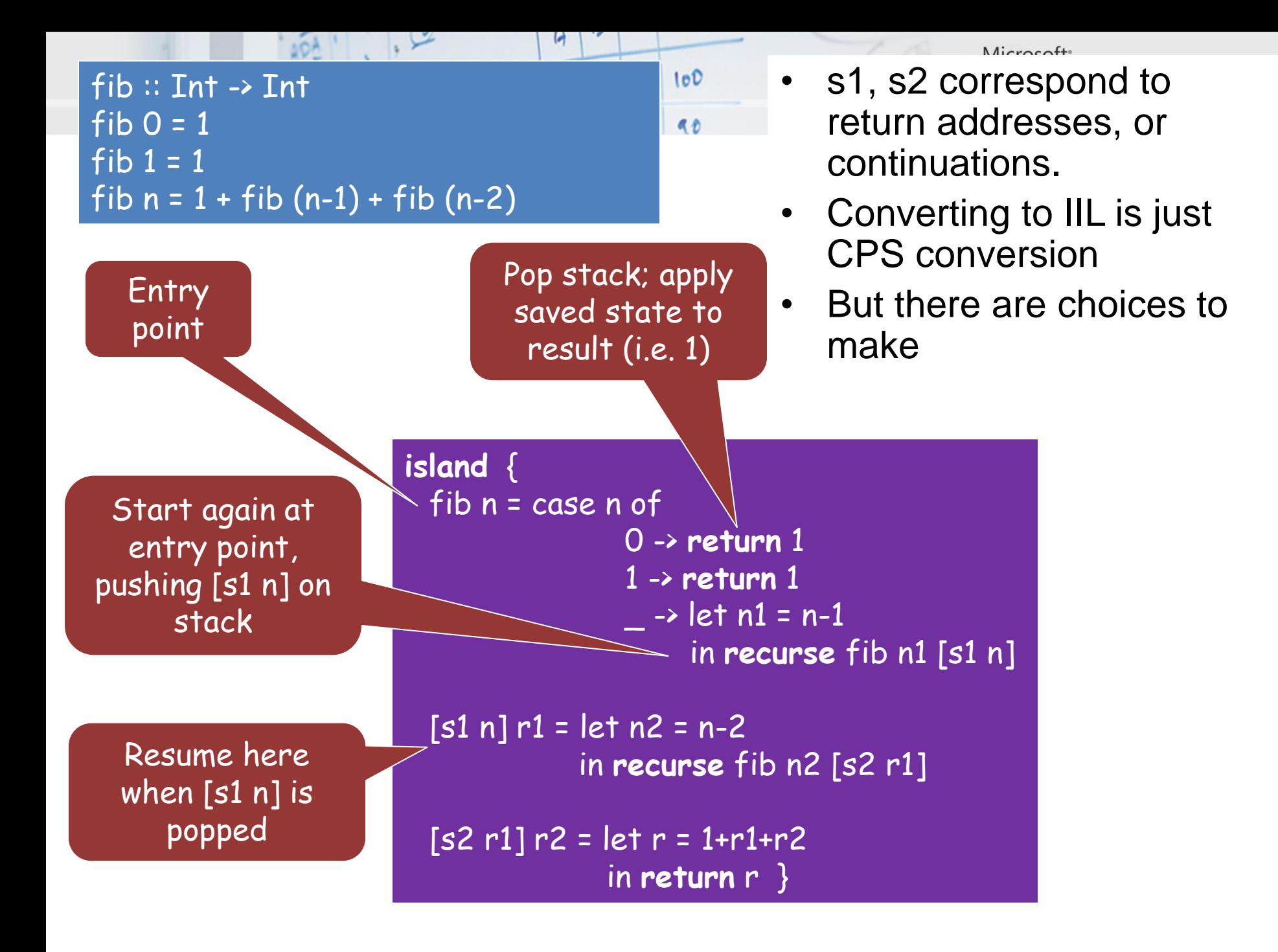

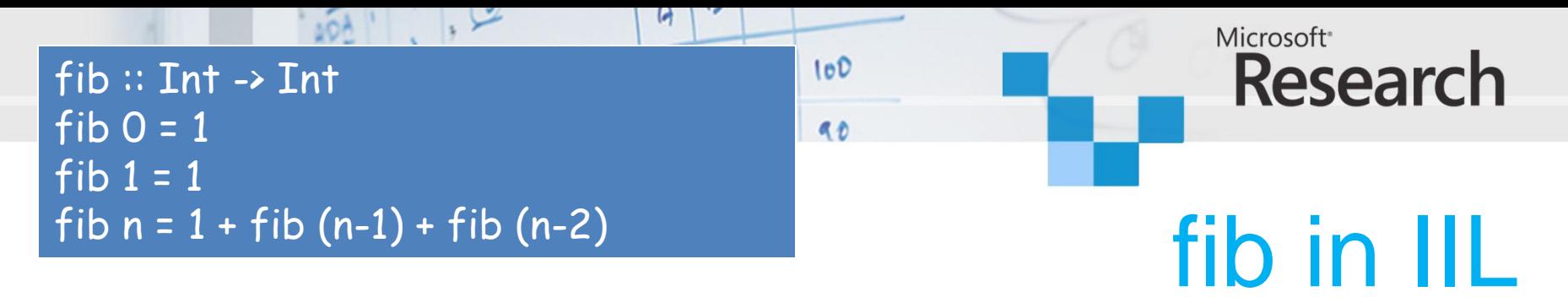

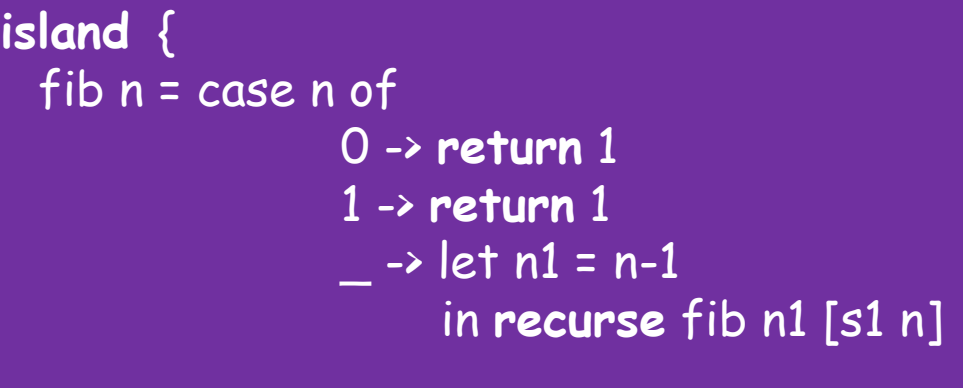

 $[s1 n] r1 = let n2 = n-2$ in **recurse** fib n2 [s2 r1]

 $[s2 r1] r2 = let r = 1 + r1 + r2$ in **return** r }

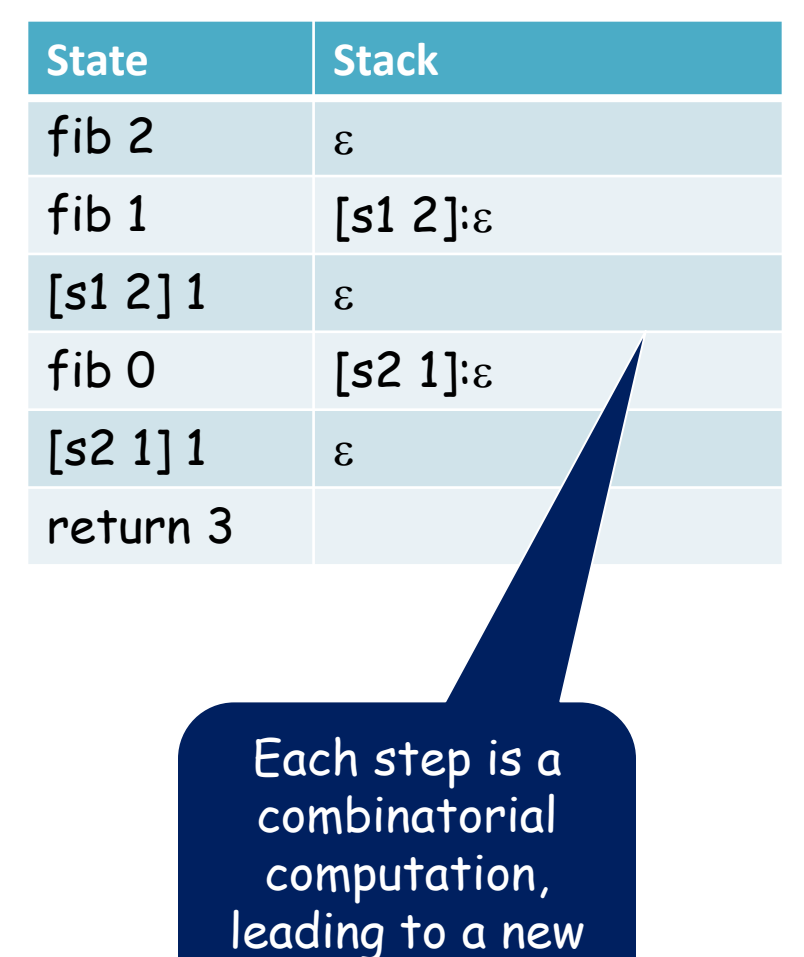

state

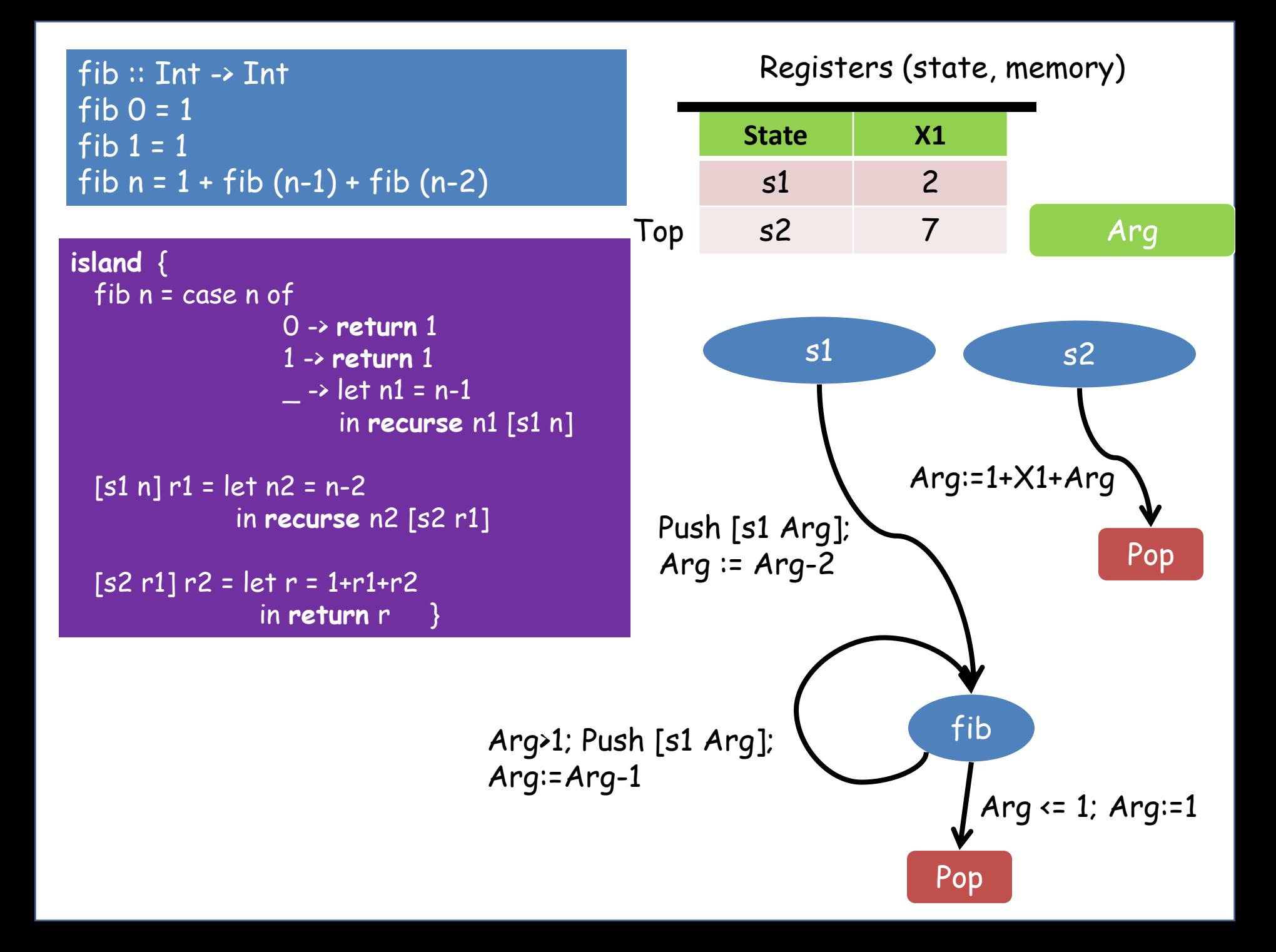

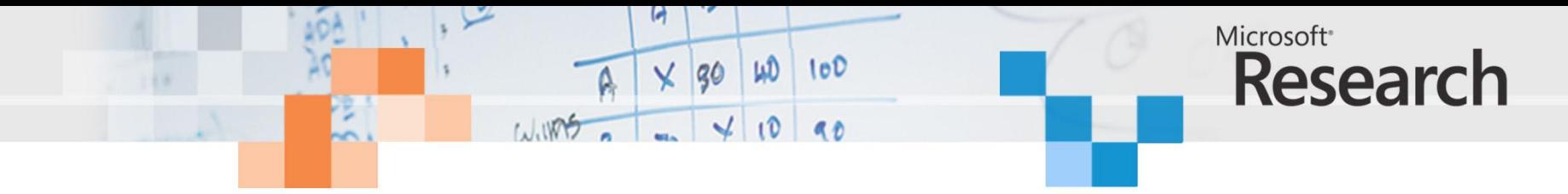

**data** IIR

- = ADD IIRExpr IIRExpr IIRExpr
	- | SUB IIRExpr IIRExpr IIRExpr
	- | MUL IIRExpr IIRExpr IIRExpr
	- | GREATER IIRExpr IIRExpr IIRExpr
	- | EQUAL IIRExpr IIRExpr IIRExpr

…

```
 | ASSIGN IIRExpr IIRExpr
 | CASE [IIR] IIRExpr [(IIRExpr, [IIR])]
 | CALL String [IIRExpr]
 | TAILCALL [IIRExpr]
 | RETURN IIRExpr
 | RECURSE [IIRExpr] State [IIRExpr]
 deriving (Eq, Show)
```
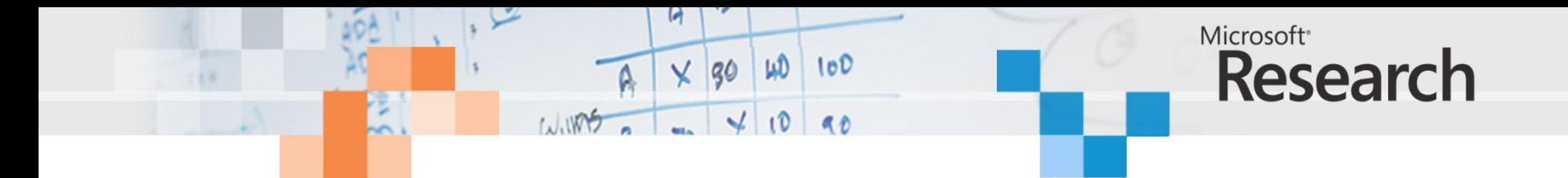

```
fib :: Int -> Intfib 0 = 0fib 1 = 1fib n
 = n1 + n2where
    nl = fib (n - 1)n2 = fib (n - 2)
```
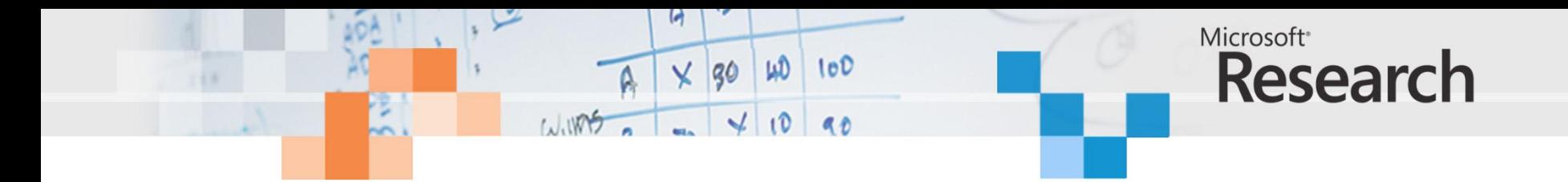

# \$ /haskell2vhdl Fib.hs Compiling Fib.hs Writing Fib fib.vhd [done]

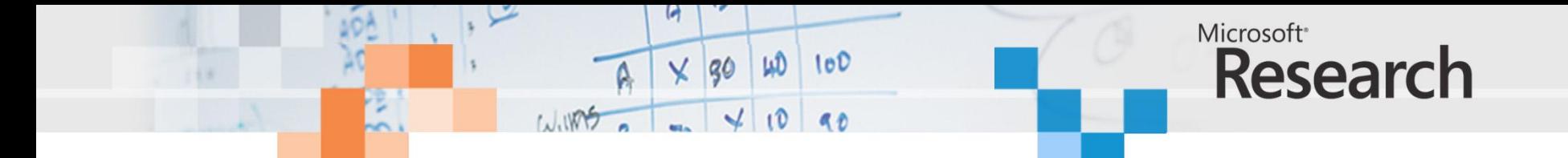

```
STATE 1 FREE 
   PRECASE
    ds1 := dsCASE ds1
    WHEN 1 = RETURN 1
    WHEN \theta =>
       RETURN 0
     WHEN others =>
      v0 := ds1 - 2 RECURSE [v0] 2 [ds1]
  END CASE
STATE 3 FREE n2
  n1 := resultInt
  v2 := n1 + n2RETURN v2
STATE 2 FREE ds1
  n2 := resultInt
  v1 := ds1 - 1RECURSE [v1] 3 [n2]
```
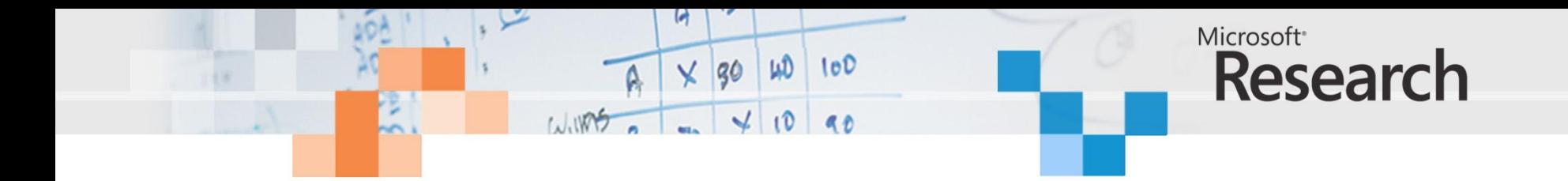

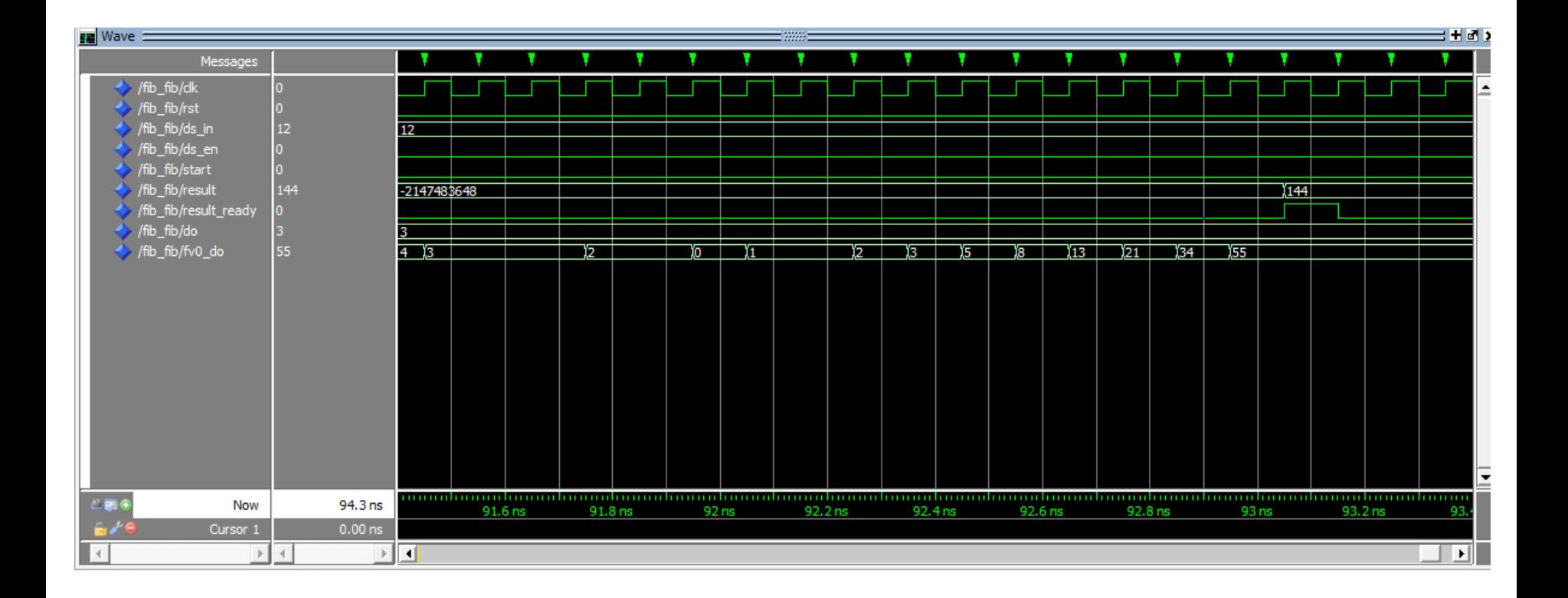

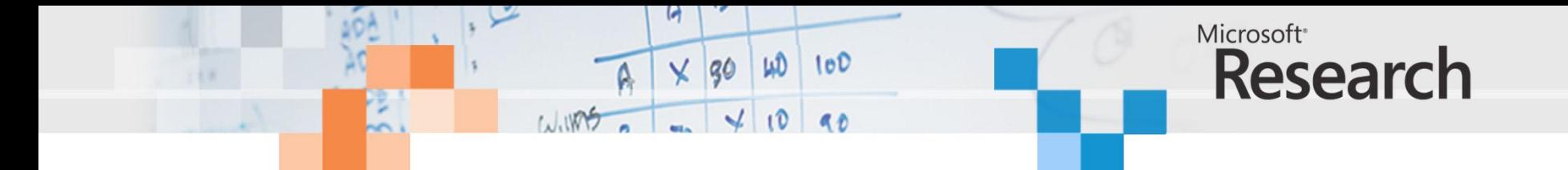

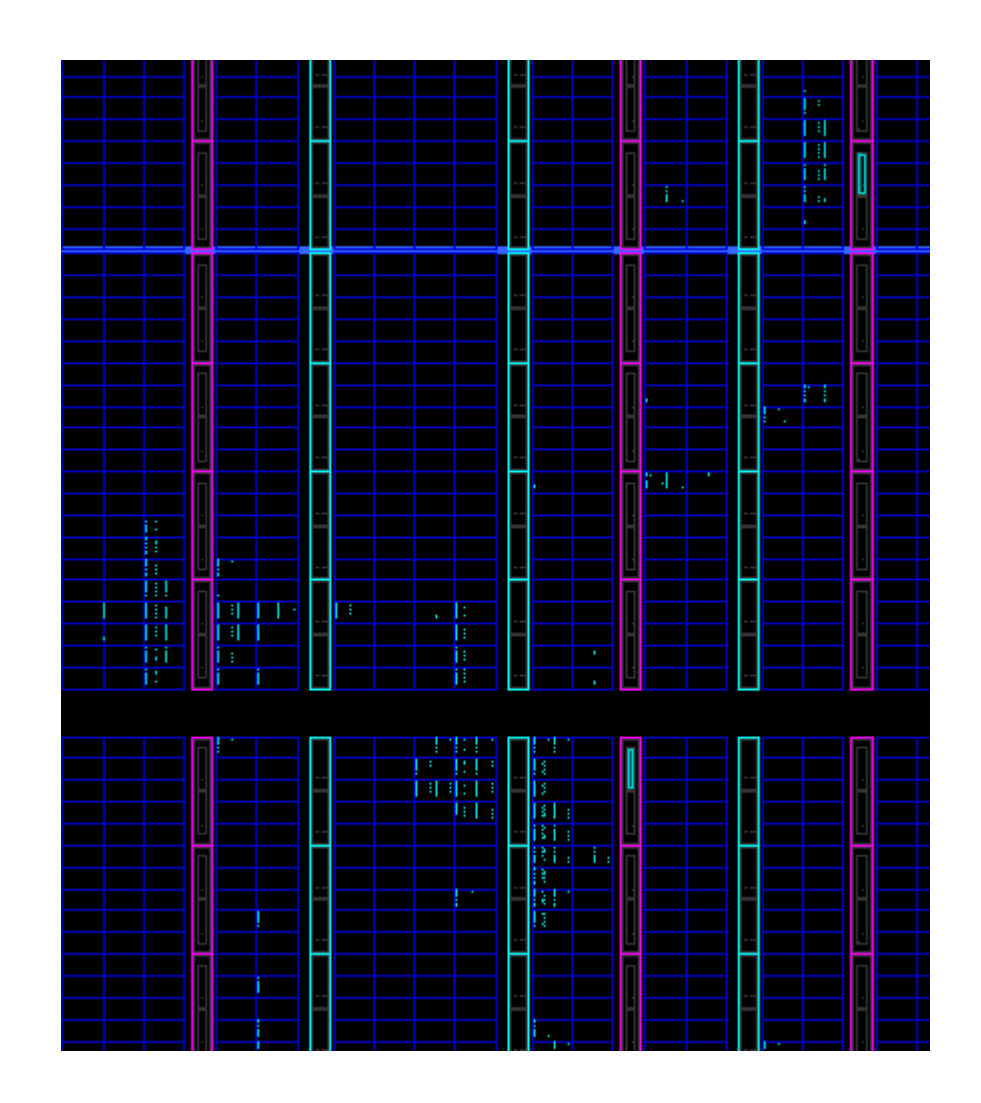

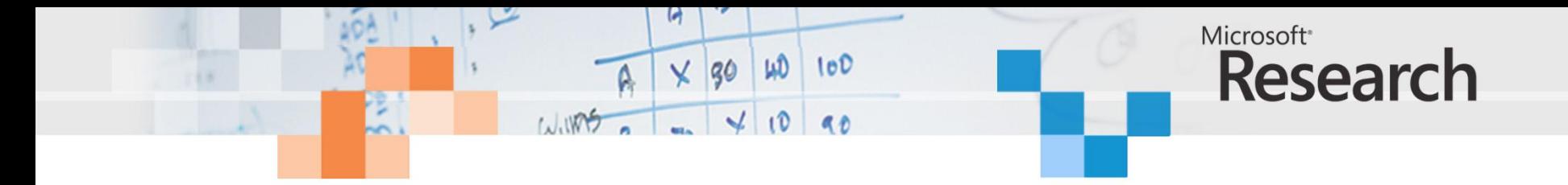

```
gcd_dijkstra :: Int -> Int -> Int
gcd_dijkstra m n
 = if m == n then
      melse
      if m > n thengcd_dijkstra (m - n) n
      else
        gcd_dijkstra m (n - m)
```
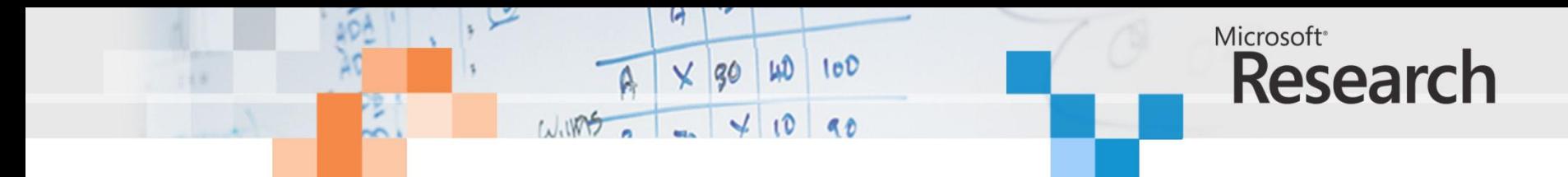

**STATE** 1 FREE **PRECASE**  $v0 := m == n$ wild  $:= v0$ **CASE** wild **WHEN** true => **RETURN** m **WHEN** false => **PRECASE**  $v1 := m > n$ wild $1 := v1$  **CASE** wild1 **WHEN** true =>  $v2 := m - n$  **TAILCALL** [v2, n] **WHEN** false =>  $v3 := n - m$  **TAILCALL** [m, v3] **END CASE END CASE**

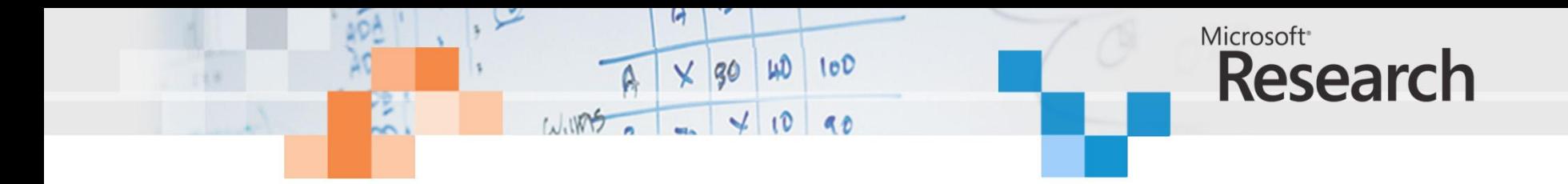

```
$ make gcdtest
# Time: 1450 ns Iteration: 1 Instance: /gcdtest/fib_circuit
# ** Note: Parameter n = 6# Time: 1450 ns Iteration: 1 Instance: /gcdtest/fib_circuit
# ** Note: GCD 12 126 = 6
# Time: 1500 ns Iteration: 0 Instance: /gcdtest
# quit
```
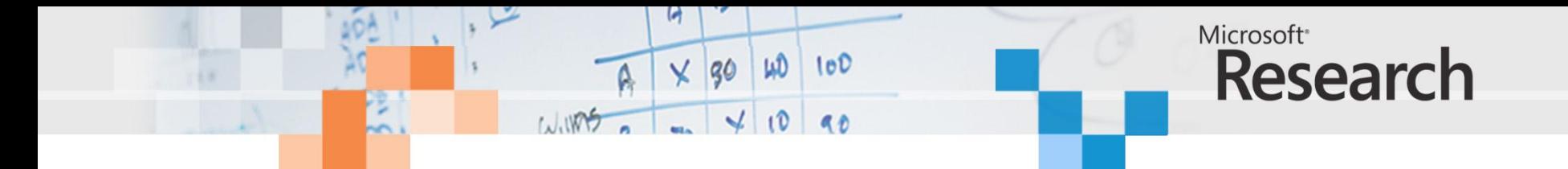

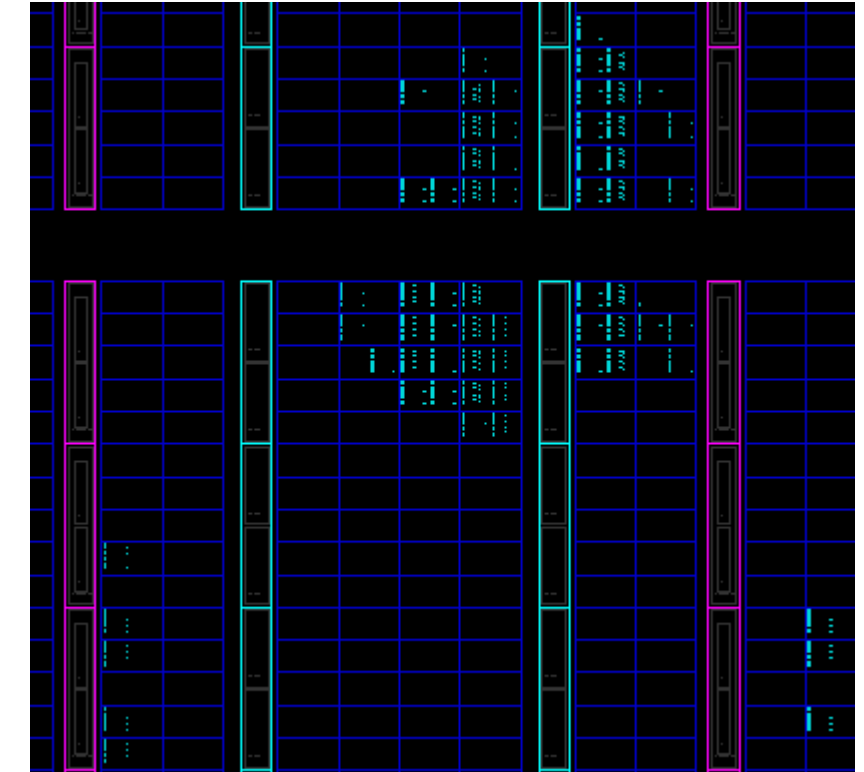

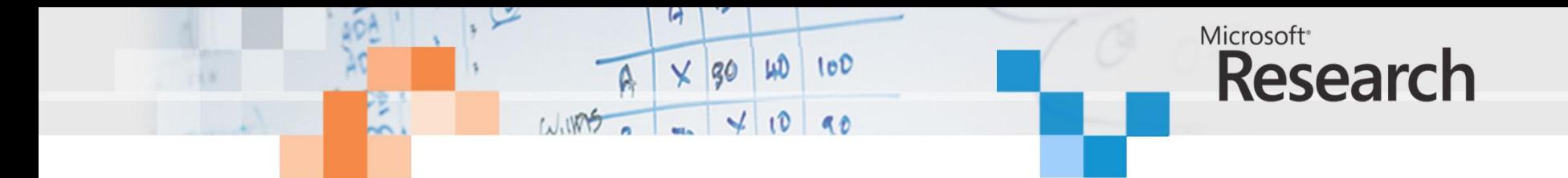

```
fib :: Int -> Intfib 0 = 0fib 1 = 1fib n
 = n1 + n2where
    nl = fib (n - 1)n2 = fib (n - 2)
```